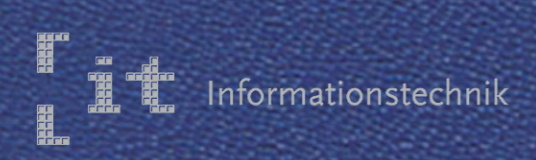

# Hochschule Esslingen

# IT-Innovationen

Band 6 Januar 2011

# Hochschule Esslingen

# **Grußwort des Dekans**

Liebe Leserinnen und Leser,

diese Ausgabe der IT-Innovationen fällt in eine Zeit der rasanten Wiederbelebung der Wirtschaft und des Arbeitsmarktes, die insbesondere auch unsere Region und unsere Industriepartner mit ihrer ganzen Dynamik erfasst hat. Getragen wird dieser Aufschwung einmal mehr durch die enorme Nachfrage aus dem Ausland nach den hier entwickelten Produkten. Diese Wettbewerbsfähigkeit verdanken wir in nicht unerheblichem Maße der Innovationskraft und der Ingenieurskunst der Großunternehmen und des Mittelstands gleichermaßen. Unsere Stellung im internationalen Umfeld zu erhalten ist eine der primären Herausforderungen der Zukunft und gewinnt durch die demografische Entwicklung zusehends an Brisanz.

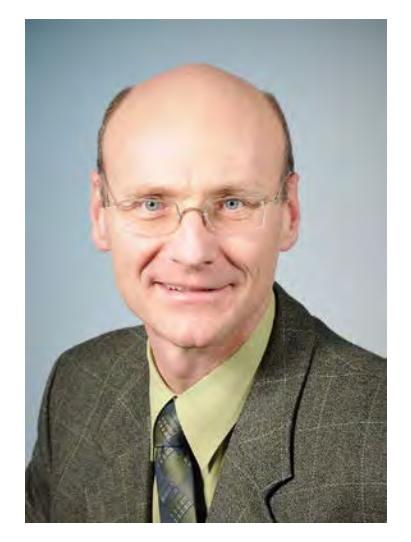

Eine solide Ingenieursausbildung, breit in den Grundlagen, orientiert an den modernsten Technologien, ist unser Beitrag, um junge Menschen zu befähigen, uns auch in Zukunft einen Spitzenplatz im internationalen Wettbewerb zu sichern. Lassen Sie sich beim Durchstöbern der Ihnen vorliegenden Ausgabe der IT-Innovationen von der Vielfalt der Themenstellungen inspirieren. Nehmen Sie Kontakt mit uns auf, wenn Sie mehr zu einem der für Sie interessanten Themen erfahren möchten.

Es grüßt Sie herzlichst Ihr

Prof. Jürgen Nonnast Dekan der Fakultät Informationstechnik Hochschule Esslingen

# IMPRESSUM

ERSCHEINUNGSORT 73732 Esslingen am Neckar

HERAUSGEBER Prof. Jürgen Nonnast Dekan der Fakultät Informationstechnik der Hochschule Esslingen - University of Applied Sciences

## REDAKTIONSANSCHRIFT

Hochschule Esslingen - University of Applied Sciences Fakultät Informationstechnik Flandernstraße 101 73732 Esslingen am Neckar

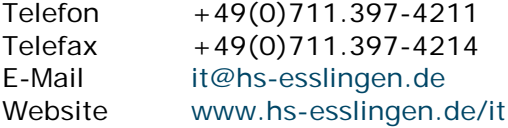

## REDAKTION, LAYOUT UND DESIGN

Prof. Dr.-Ing. Reinhard Schmidt Hochschule Esslingen - University of Applied Sciences Fakultät Informationstechnik Flandernstraße 101 73732 Esslingen am Neckar

## SATZ, ANZEIGEN und VERLAG

Dipl.-Inform. (FH) Rolf Gassner Hochschule Esslingen - University of Applied Sciences Fakultät Informationstechnik Flandernstraße 101 73732 Esslingen am Neckar

ERSCHEINUNGSWEISE

Einmal pro Semester, jeweils Januar und Juni

## DRUCK

Pixelgurus Werbung – Werbetechnik – Digitaldruck. Horbstraße 8 73760 Ostfildern

AUFLAGE 500 Exemplare

**ISSN 1869-6457** 

IT-Innovationen

IT-Innovationen

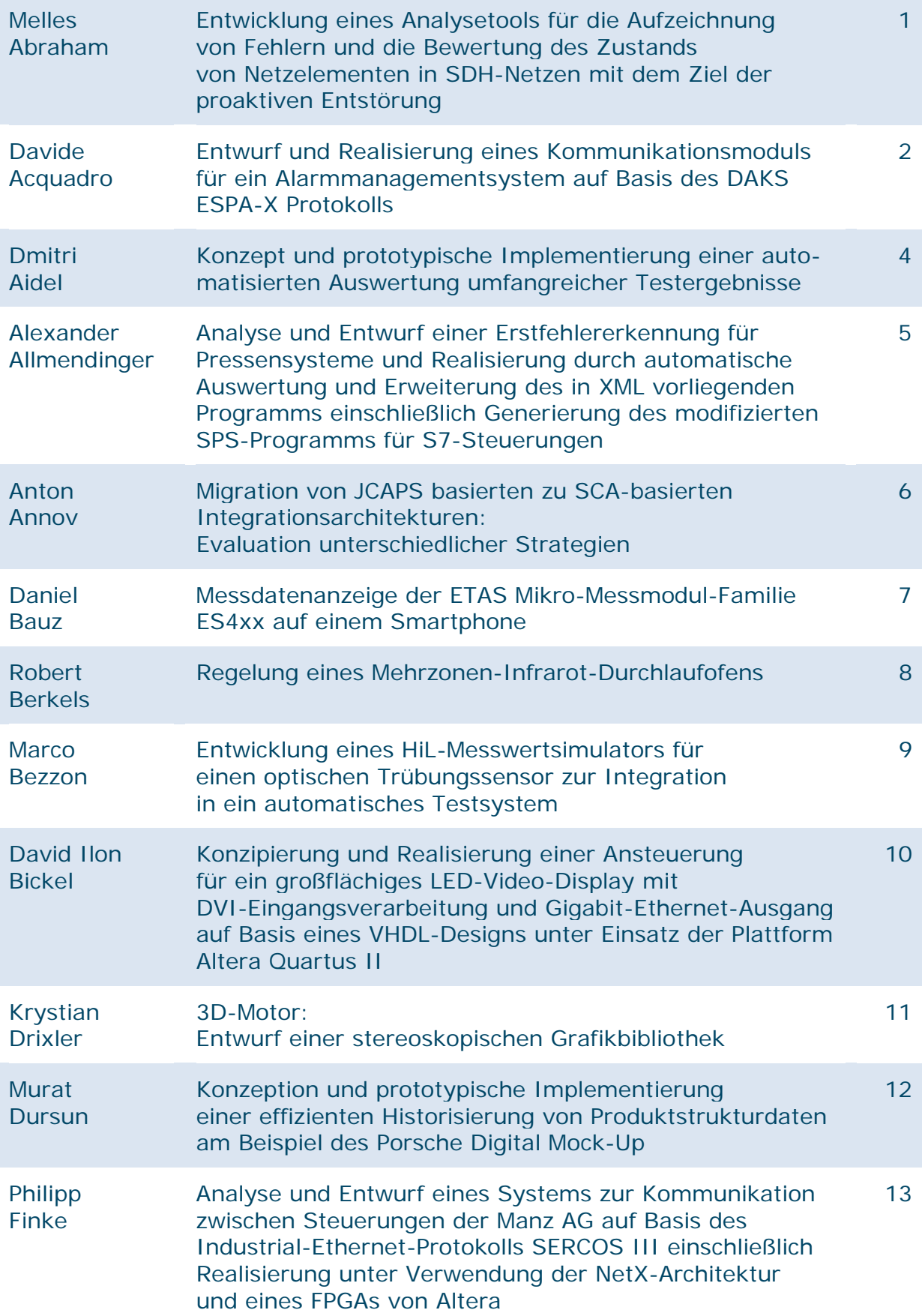

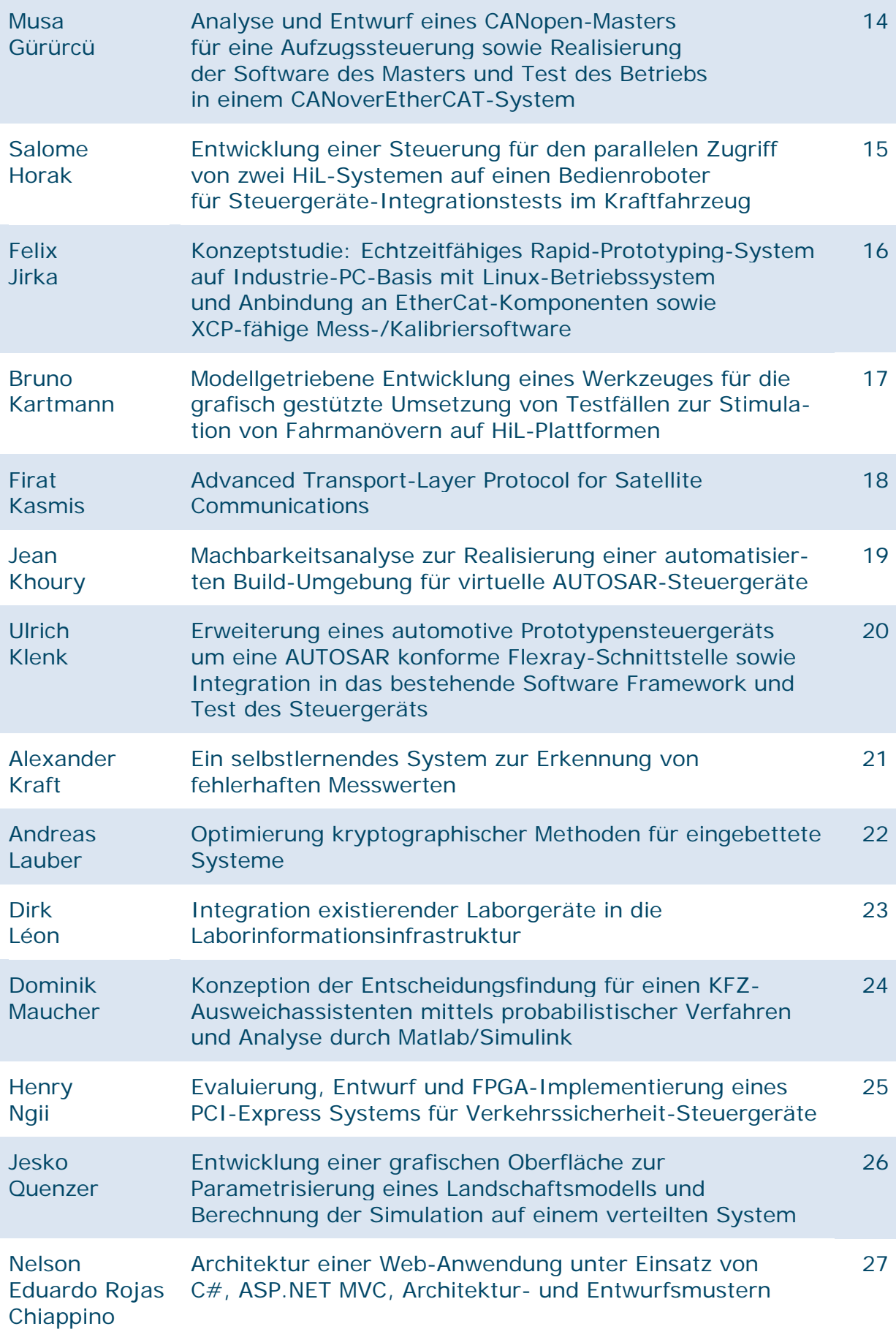

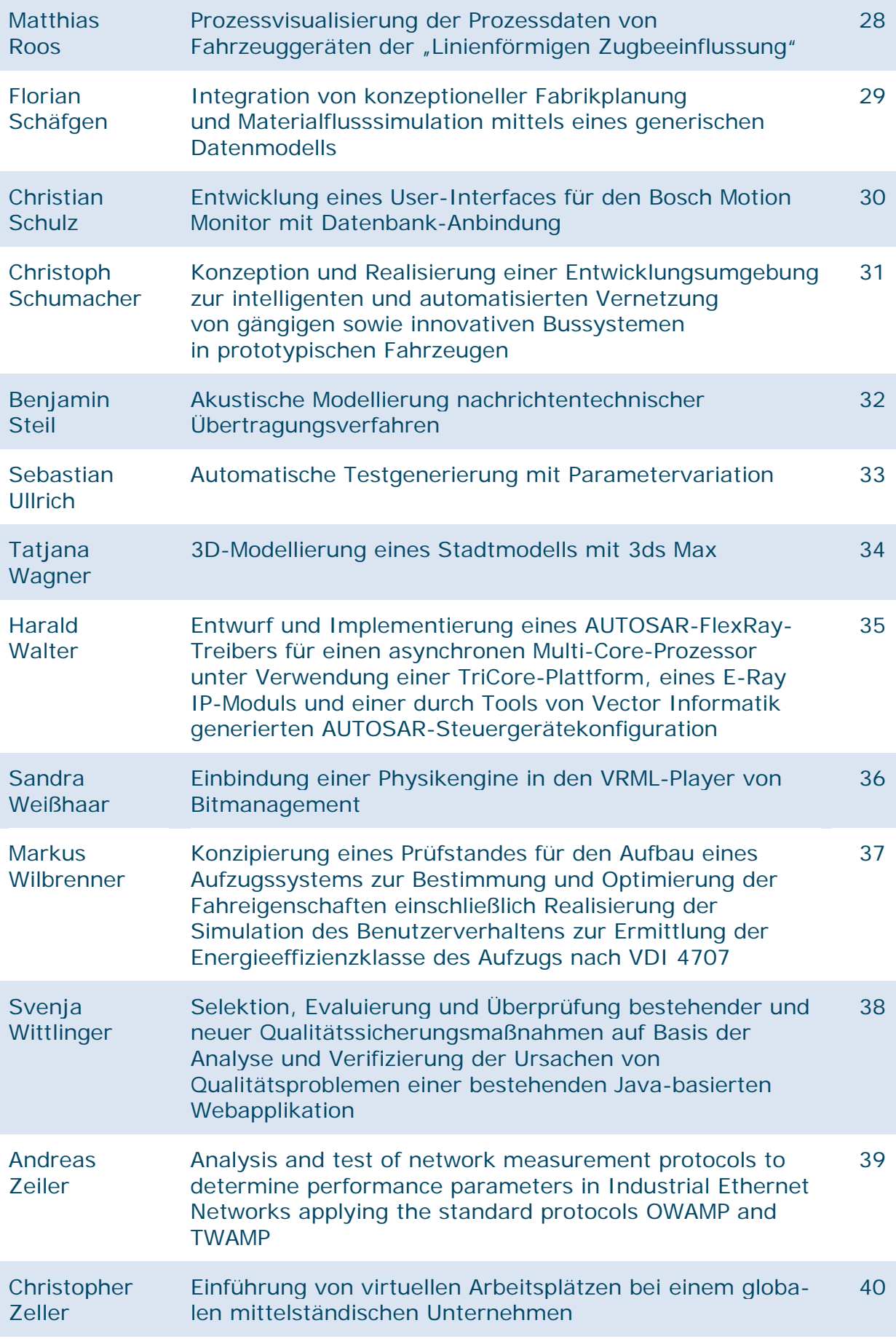

IV IT-Innovationen

IT-Innovationen V

VI IT-Innovationen

# **Entwicklung eines Analysetools für die Aufzeichnung von Fehlern und die Bewertung des Zustands von Netzelementen in SDH-Netzen mit dem Ziel der proaktiven Entstörung**

**Melles Abraham\*, Dominik Schoop, Matthias Witassek**

Fakultät Informationstechnik der Hochschule Esslingen – University of Applied Sciences

## **Wintersemester 2010/11**

Das Ziel dieser Arbeit ist die Entwicklung eines Analysetools, das die erfassten Daten über den Zustand eines Crossconnects (Netzelement eines SDH-Netzes), zeitlich miteinander verknüpft. Dieses Tool soll dann Unterstützung beim Erkennen von fehlerhaften Zuständen bieten (präventives Maintenance), bevor diese zu Verkehrsausfällen führen (proaktive Entstörung).

Der für diese Arbeit zur Verfügung stehende Crossconnect 1678MCC von Alcatel liefert einen Healthcheck, in Form einer Exceldatei mit mehreren Tabellenblättern, die insgesamt mehr als 50000 enthalten. Dieser Healthcheck dient als Grundlage für die Entwicklung dieser Webapplikation auf Basis von PHP und MySQL.

Dieser Healthcheck gibt Aufschluss über alle gemessenen und getesteten Informationen eines Netzknotens. Dadurch, dass diese Daten nur Zeitpunktbetrachtungen des Zustands eines Netzelements sind, kann keine langfristige Betrachtung über den Zustand des SDH-Netzes (**S**ynchrone **D**igitale **H**ierarchie, Zeitmultiplex Verfahren für optische digitale Übertragungsnetze) gemacht werden. Daher sollen diese in unterschiedlichem Abstand erstellten Momentaufnahmen, meist kurz vor einem Release Update oder nach einem Knotenausfall, miteinander verknüpft werden, um eine aussagekräftige Bewertung über den Netzzustand zu machen, und somit die Gesundheit des Netzes zu erfahren.

Da auch Fehler behoben werden, soll dieses Tool es ebenfalls ermöglichen können, behobene Fehler zu markieren und Lösungswege einzutragen. Diese Wissensdatenbank soll später nur einer bestimmten Nutzergruppe zur Verfügung stehen dürfen.

Somit ist die Aufgabe die Umsetzung und Konzeption eines Analysetools mit den Technologien PHP und MySQL.

Aufgrund der Vielfalt an Anforderungen und der kurzen Projektphase wurde die Entscheidung zur Nutzung eines PHP-Frameworks gelegt.

Im Zuge der Arbeit wurden ebenfalls einige PHP-Frameworks evaluiert, die auf dem Model-View-Controller Pattern basieren und bei der Projektumsetzung unterstützend wirken sollen. Die zur Evaluierung gewählten Frameworks wurden unter anderem auf Sicherheit, Updateintervalle des Frameworks, Objektorientierung, Usability und Einfachheit untersucht. Das für die Umsetzung dann verwendete MVC-Pattern des verwendeten Frameworks sehen Sie in nachfolgender Abbildung.

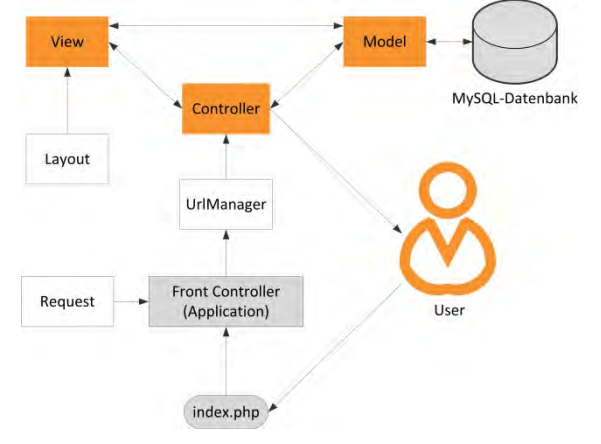

Abbildung 1: MVC-Pattern des Yii-Frameworks

Durch das Tool soll es der Herterkom GmbH dann möglich sein, längerfristig die Servicezeiten zu verkürzen, Release Updates einfacher zu prüfen und Fehlerbehebungen wie auch Netzzustandsbewertung durchzuführen. Das Tool soll aber nicht den Healthcheck ersetzen, da es auf ihm aufbaut.

**<sup>\*</sup>** Diese Arbeit wurde durchgeführt bei Herterkom GmbH, Stuttgart-Degerloch

# **Entwurf und Realisierung eines Kommunikationsmoduls für ein Alarmmanagementsystem auf Basis des DAKS ESPA-X Protokolls**

## **Davide Acquadro\*, Dominik Schoop**

Fakultät Informationstechnik der Hochschule Esslingen – University of Applied Sciences

## **Wintersemester 2010/11**

Industrielle Anlagen erstrecken sich über immer größere Areale und werden immer komplexer. Daher gewinnt die Überwachung dieser Anlagen eine immer größere Bedeutung. Zur Minimierung der Reaktionszeit bei einer auftretenden Störung kommt häufig eine mobile Alarmierung zum Einsatz. Durch den ständigen Veränderungsprozess der Telekommunikationsinfrastruktur ist eine flexible Anbindung an Alarmierungssysteme unabdingbar.

Moderne Produktionsanlagen setzten sich aus unterschiedlichen Teilbereichen zusammen. Sollte ein Teil dieser Anlage zum Stillstand kommen, kann dies die gesamte Produktion gefährden. Das "Alarm Control Center" (ACC) der Firma Siemens ist ein Alarm-Management-System, das Störmeldungen aus Leit- und Visualisierungssystemen aufnimmt und über Sendekanäle an verschiedene Empfänger wie z.B. Handys, DECT-Telefone etc. senden kann.

Zur Veranschaulichung ist in Abbildung 1 der Alarmierungsprozess durch das Alarm Control Center dargestellt. Eine eingegangene Meldung kann vom Empfänger positiv oder negativ quittiert werden. Durch bestimmte Eskalationsstufen können dadurch weitere Empfänger alarmiert werden. Somit entfällt die Notwendigkeit einer manuellen Alarmierung.

Für das Alarm Control Center in den Versionen 3 und 4 existiert ein Sendekanal für die Kommunikation mit einem digitalen Alarm- und Kommunikations-Server inkl. HiPath-Telefonanlage, dem sog. "HiPath DAKS<sup>"</sup> in der Version 2.0 bzw. "DAKS Release 5". Die Kopplung des ACC an diesen "Hi-Path DAKS" ermöglicht es, den hohen Leistungsumfang des DAKS zu nutzen und somit eine leistungsstärkere Alarmierung zu ermöglichen.

Das Kernsystem des ACC steuert die direkte Alarmierung des jeweiligen Teilnehmers. Es bietet die Anbindung mittels des sog. "ACC Open Interface SDK" an welche der Sendekanal zur Weiterleitung der Rufaufträge des Kernsystems koppelt. Diese Schnittstelle stellt alle nötigen Protokollbeschreibungen, Informationen und einige weitere Bibliotheken zur Verfügung, um eine Verbindung zum Kernsystem des ACC zu realisieren. Dabei können verschiedene Kopplungsprotokolle wie DCOM, Webservice oder TCP-Socket verwendet werden.

Der bisherige sog. API-DAKS, wird durch die neue Version des DAKS Release 7 abgelöst. Im Rahmen der Abschlussarbeit wird eine Anbindung des beschriebenen Alarm Control Center an einen Classic DAKS V7.3x mittels ESPA-X entworfen und realisiert.

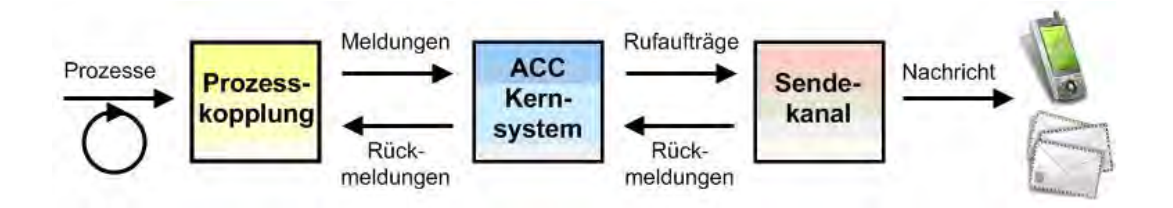

Abbildung 1: Alarmierungsprozess mittels ACC.

Die Basis der Kommunikation stellt das XML-basierte Nachrichtenprotokoll "Erweitertes Signalisierungs-Protokoll für Alarmprozesse - XML-basiert" kurz ESPA-X da.

Das Alarm Control Center repräsentiert in dieser Client-Server-Architektur den ESPA-X Client, der über eine XML-basierte TCP-Schnittstelle mit dem DAKS kommuniziert. Zusätzlich zur allgemein veröffentlichen und standardisierten Basis bietet diese Schnittstelle die Möglichkeit, die einzelnen Datensätze um proprietäre Elemente zu erweitern und somit die verschiedenen Funktionalitäten des DAKS ansprechen zu können.

Der DAKS selbst fungiert als ESPA-X Server und stellt über eine Telefonanlage eine Verbindung zum Empfänger, wie Beispielsweise einem DECT-, VoIP- oder WLAN-Telefon, her. Durch die Verwendung des sog. "Transparentmode" ist es möglich, transparente, frei gestaltbare Dialoge mit den Teilnehmern zu führen. Die Endgeräte unterstützen dabei Sprach- und Textausgaben am Endgerät, sowie Tasteneingaben am Telefon, um Beispielsweise Meldungen zu quittieren. Abbildung 2 zeigt zur Veranschaulichung eine schematische Darstellung der Komponenten.

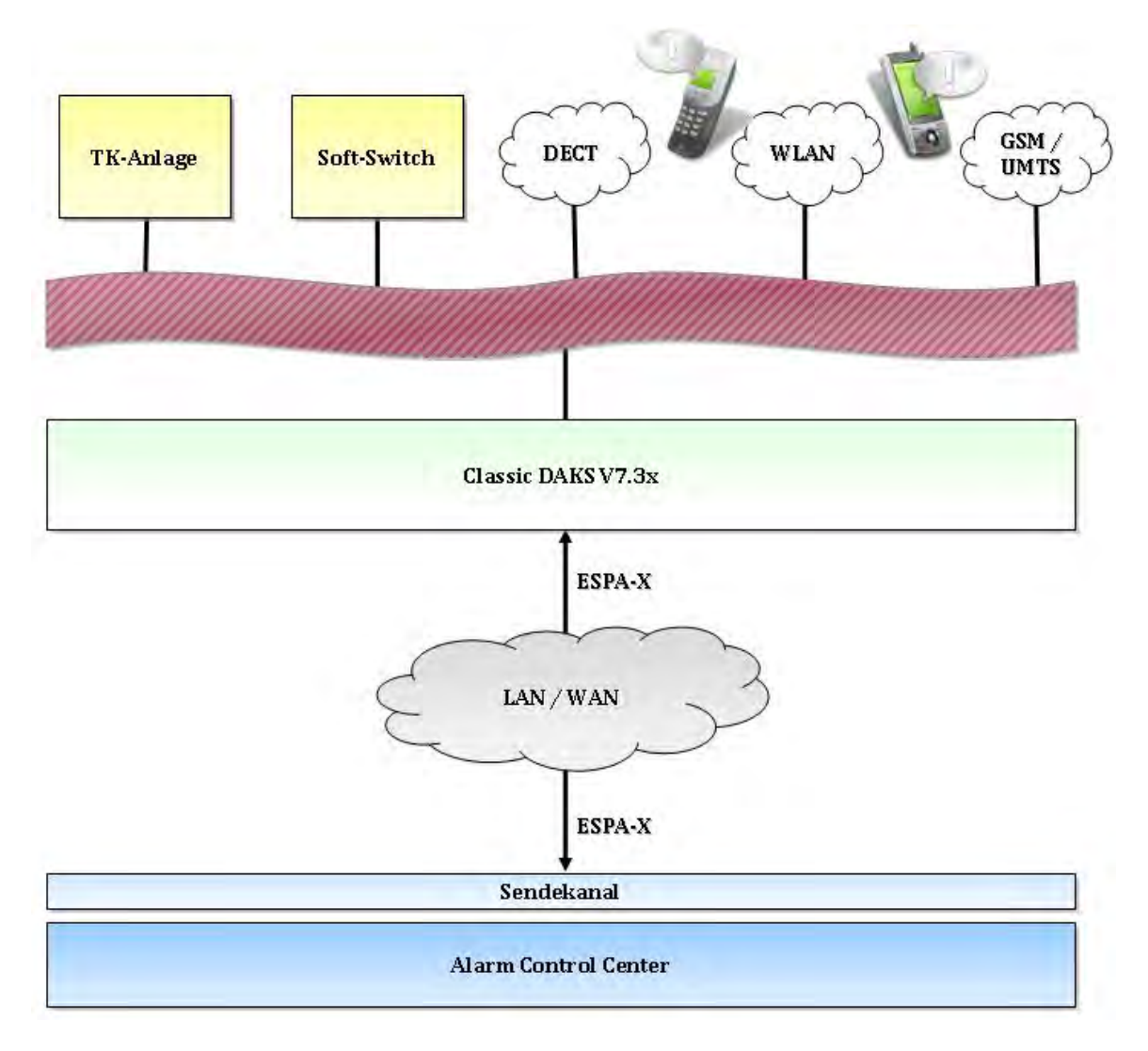

Abbildung 2: Schematische Darstellung der Komponenten.

<sup>\*</sup> Diese Arbeit wurde durchgeführt bei Siemens AG, Stuttgart-Weilimdorf

# **Konzept und prototypische Implementierung einer automatisierten Auswertung umfangreicher Testergebnisse**

## **Dmitri Aidel\*, Hermann Kull**

Fakultät Informationstechnik der Hochschule Esslingen – University of Applied Sciences

#### **Wintersemester 2010/11**

Heutzutage findet man in einem Fahrzeug der Oberklasse über 60 Steuergeräte. Der Funktionsumfang einzelner Steuergeräte wächst von Generation zu Generation. Dadurch wird auch die Diagnoseschnittstelle immer umfangreicher.

Durch die zunehmend automatische Prüfung der Diagnosefunktionen nimmt auch der Umfang an Testergebnissen zu. Entsprechend steigt der Aufwand für die Analyse, Klassifikation und Bewertung der Testergebnisse. In der Bachelorarbeit wird untersucht, wie die Auswertung umfangreicher Testergebnisse automatisiert werden kann. Dabei soll ein Konzept erarbeitet und prototypisch implementiert werden.

Vector Informatik GmbH unterstützt Hersteller und Zulieferer der Automobilindustrie und verwandter Branchen vor allem mit den Softwarekomponenten, die die Steuergeräte-Entwicklung in allen Phasen unterstützen.

In der Testphase wird eine Vielzahl an Testfällen mittels CANoe.DiVa automatisch erzeugt. Ein einzelner Testfall besteht aus mehreren Testschritten. Jeder Testschritt besteht in der Regel aus einer Anfrage und der Auswertung der zugehörigen Antwort. Alle Testergebnisse sind in einem Report dokumentiert.

Ein umfangreicher Test für ein Steuergerät kann 10.000 Testfälle mit über 100.000 Einzelergebnissen enthalten. Es entsteht dabei eine große Datenmenge, welche die vollständige Analyse der Testdaten sehr aufwendig macht.

Die Analyse des Testberichtes erfolgt durch die Analyse der zugehörigen Merkmale, welche die Testschritte beschreiben. Zu den Merkmalen gehören z.B. Art der Anfrage, Testergebnis oder Antworttyp.

Ziel der Bachelorarbeit ist die Reduzierung der Daten, indem gleiche Fehler oder Folgefehler automatisch entdeckt und zusammengefasst werden.

In der ersten Phase werden die relevanten Merkmale aus dem Testreport gewonnen und im Anschluss werden die Testschritte nach Merkmal gruppiert. Im zweiten Schritt werden die Schnittmengen der Gruppen gebildet. Somit werden neue Gruppen von Testschritten erstellt (Cluster), die gemeinsame Merkmale aufweisen.

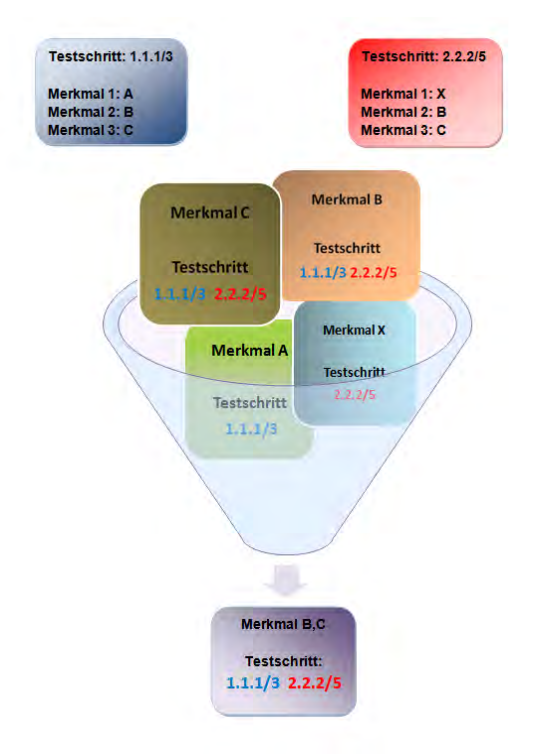

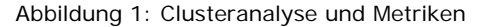

Abschließend werden Regeln formuliert, die, anhand von gefundenen Gemeinsamkeiten, eine Aussage bezüglich des Testergebnisses treffen können. Dadurch können nicht nur die Ergebnisse des Tests analysiert werden, sondern auch Fehler bei den Anforderungen aufgedeckt werden. Der Benutzer kann bei seiner Testanalyse durch eine automatische Vorauswertung der Testergebnisse unterstützt werden.

<sup>\*</sup> Diese Arbeit wurde durchgeführt bei Vector Informatik GmbH

# **Analyse und Entwurf einer Erstfehlererkennung für Pressensysteme und Realisierung durch automatische Auswertung und Erweiterung des in XML vorliegenden Programms einschließlich Generierung des modifizierten SPS-Programms für S7-Steuerungen**

**Alexander Allmendinger\*, Reinhard Keller, Manfred Dausmann**

Fakultät Informationstechnik der Hochschule Esslingen – University of Applied Sciences

#### **Wintersemester 2010/11**

In Industrieanlagen kann der Anwender die eigentliche Ursache eines Anlagenstillstands häufig aufgrund von Folgefehlern nur mit sehr hohem Aufwand feststellen. Nach heutigem Stand benötigt er dazu Programmierwerkzeuge oder spezielle Diagnosegeräte der SPS-Hersteller.

Zur Feststellung des Erstfehlers ohne zusätzliche Werkzeuge muss eine entsprechende Analyse direkt in der SPS erfolgen und auf die bestehende Betriebsbereit-Kette aufgesetzt werden. Hier werden die benötigten Voraussetzungen für einen Betriebs-Start der Anlage, in dieser Arbeit einer Presse, zusammengefasst und über die Visualisierungsplattform dem Bediener angezeigt.

Ist die Betriebsbereitschaft nicht mehr gegeben, so wird die Presse automatisch gestoppt. In diesem Fall soll nun ein SPS-Unterprogramm aufgerufen werden, das eine geeignete Fehlermeldung aufbereitet und über die Visualisierung anzeigt.

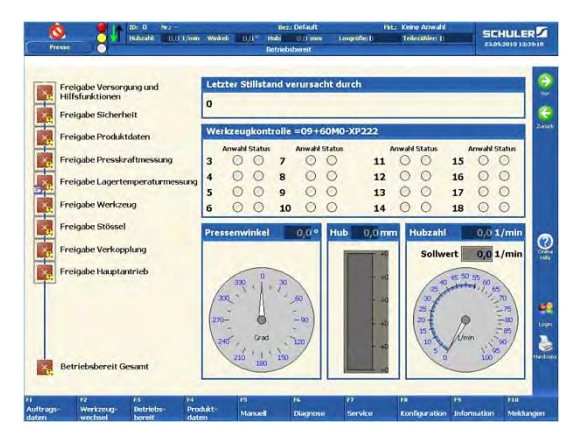

Abbildung 1: Betriebsbereit-Kette in WinCC

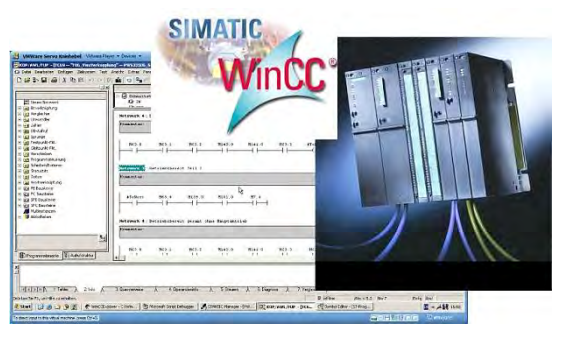

Abbildung 2: Projektaufbau

Im Rahmen dieser Arbeit wurde eine geeignete S7-Programmstruktur, die Visualisierung des Erstfehlers und ein S7- Programmcode-Generator entwickelt. Zur Erweiterung der Steuerungssoftware wird zunächst die in XML vorhandene S7- Programm¬struktur ausgewertet. Aus der darin enthaltenen Ablauflogik muss die Betriebsbereit-Kette erkannt und analysiert werden. Der so gewonnene Ablauf wird anschließend von dem S7-Programmcode-Generator mittels der S7-Programmcode-Struktur für AND- und OR-Verknüpfungen in S7-Programmcode übersetzt, um das bestehende Programm an entsprechender Stelle zu erweitern.

In dem zur Visualisierung für Simatic WinCC entwickelten Visual-Basic-Skript wird der Erstfehler zunächst gelesen und anschließend mit zusätzlichen Informationen aus der XML-Datei ergänzt.

Dadurch ist es möglich, ohne zusätzlichen Engineering-Aufwand den Erstfehler in der Presse eindeutig zu erkennen, so dass der Bediener diesen gezielt beheben kann.

Diese Arbeit wurde durchgeführt bei der Schuler Pressen AG in Göppingen

# **Migration von JCAPS basierten zu SCA-basierten Integrationsarchitekturen: Evaluation unterschiedlicher Strategien**

## **Anton Annov\*, Manfred Dausmann**

Fakultät Informationstechnik der Hochschule Esslingen – University of Applied Sciences

#### **Wintersemester 2010/11**

Heutzutage verfügen viele Unternehmen über komplexe und verteilte IT-Landschaften. Die Entwicklung dieser Systeme hat teilweise Millionen gekostet und ist im Laufe der Jahrzehnte stetig gewachsen und hat sich den jeweiligen Anforderungen angepasst. Viele dieser Systeme sind proprietäre Lösungen, die schwer zu warten sind und schlecht auf schnelle Änderungen der heutigen Tage reagieren können.

Eine solche proprietäre Lösung stellt Java CAPS dar. Die einst von Sun entwickelte Integrationsarchitektur nähert sich dem End of Life. Doch viele große Unternehmen haben viel Geld in diese Lösung investiert und wollen diese Investition mit in die Zukunft nehmen. Hier sind Migrationstrategien gefragt.

Diese Arbeit befasst sich mit der Migration von Java CAPS zu Oracle Fusion Integrationsplattform. Hierbei ist Fusion nur ein Stellvertreter für SCA basierte Plattformen. Eine Service Component Architecture (SCA) spezifiziert ein Modell, die auf der Idee der SOA beruht. SCA vereinfacht das Erstellen und Integrieren von Anwendungen, die eine SOA verwenden. SCA ermöglicht, dass grobkörnige Komponenten auf feinkörnigen Komponenten zusammengesetzt werden. Grobkörnig bedeutet, dass das Interface nur über wenige Methoden verfügt und die Parameter über XML ähnliche Dokumente ausgetauscht werden. Die feinkörnigen Komponenten verfügen dagegen über eine Vielzahl an Methoden, die einfache Parameter verwenden.

Im Rahmen der Arbeit sollen die beiden folgenden Strategie evaluiert und auf ihre Eignung für die Migration von Kundenprojekten der NovaTec GmbH überprüft werden.

#### **Teilmigration:**

Unter dieser Strategie ist gemeint, dass nicht das ganze System auf einmal auf die neue Plattform migriert wird, sondern nur Teile davon. So ist es denkbar, dass zuerst nur kleinere Komponenten portiert werden und beide Systeme nebenläufig arbeiten. Der Nachrichtenaustausch kann über diverse Messaging-Systeme erfolgen.

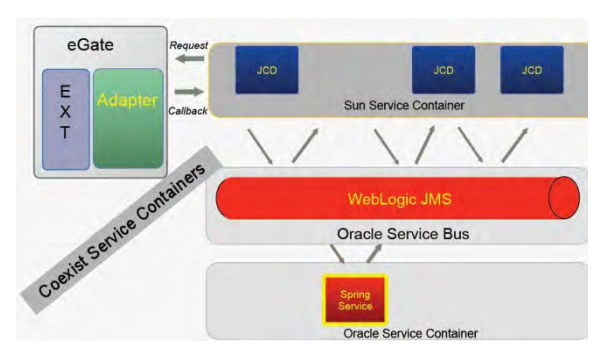

Abbildung 1: Koexistenz beider Plattformen (Teilmigration)

#### **Vollmigration:**

Hierbei wird das komplette System auf die neue Plattform migriert. Im Fall von CAPS unterstützt SCA die Implementierung von Spring Komponenten. Für eine erfolgreiche Migration ist es notwendig Java Collaborations (CAPS) in Java Beans umzuschreiben und über einen Spring-Kontext in das SCA System einzubinden. Auf diese Weise ist es möglich, die Geschäftslogik, die in den Collaborations steckt, im neuen System weiterzuverwenden, zu verändern und anzupassen.

<sup>\*</sup> Diese Arbeit wurde durchgeführt bei NovaTec GmbH

# **Messdatenanzeige der ETAS Mikro-Messmodul-Familie ES4xx auf einem Smartphone**

**Daniel Bauz \*, Jörg Friedrich, Hermann Kull**

Fakultät Informationstechnik der Hochschule Esslingen – University of Applied Sciences

## **Wintersemester 2010/11**

Bei Messfahrten mit Versuchsfahrzeugen benötigen die Ingenieure häufig ein externes Display im Sichtfeld, um bestimmte Messgrößen zu beobachten. In der Vergangenheit wurden bei der ETAS GmbH schon einige Versuche unternommen, dem Kunden ein externes Display anzubieten. Allerdings scheiterten die Versuche an den Kosten der Displays und an der Schnelllebigkeit der Branche. Es soll nun ein völlig anderer Ansatz gewählt werden. Das externe Display soll mit Komponenten realisiert werden, die beim Kunden schon vorhanden sind. Aktuell besitzt fast jeder ein Smartphone mit großem Display. Die Idee ist, das Smartphone als externes Display zu nutzen. Um das Smartphone im Fahrzeug zu befestigen, können Standardkomponenten der Hersteller benutzt werden. Im Rahmen der Bachelorarbeit wurde eine Anwendung entwickelt, die die Messdaten der ETAS Mikro-Messmodul-Familie ES4xx auf einem Smartphone anzeigt. Das Smartphone soll als externes Display der ES4xx Module verwendet werden.

Die Module der ES4xx-Familie können räumlich nah an den Sensoren untergebracht und miteinander verkettet werden. Dadurch muss nur das erste Modul dieser Kette mit dem Laptop in der Fahrzeugkabine verbunden werden. Die Gehäuse der Module, inklusive der Anschlüsse, sind wasser- und staubdicht gemäß IP67 und unempfindlich gegenüber Erschütterungen und Steinschlag. Dies ermöglicht den Einbau in freien Ecken und Nischen im Motorraum.

Zu Beginn der Bachelorarbeit wurde ein geeignetes Smartphone-Betriebssystem ausgewählt. Es wurde das Betriebssystem Android verwendet, da es ein freies und offenes System ist. Außerdem bietet es eine komfortable Entwicklungsumgebung und ein innovatives Bedienkonzept. Im Gegensatz zu Apple macht Google keine Einschränkungen bei der Entwicklung.

Da bei Android die Programmiersprache Java zum Einsatz kommt ist eine schnelle Einarbeitung möglich. Für die Bachelorarbeit wurde das Smartphone HTC Legend mit Android 2.1 verwendet.

Damit die Messdaten vom Smartphone empfangen werden können, werden die Messmodule an einen WLAN Access Point angeschlossen. Das Smartphone kann so über den Access Point mit den Messmodulen kommunizieren. Zur Kommunikation wird das XCP Protokoll verwendet, dieses wird zum Messen und Kalibrieren in der Steuergeräte Entwicklung eingesetzt und wurde von der ASAM e.V. standardisiert.

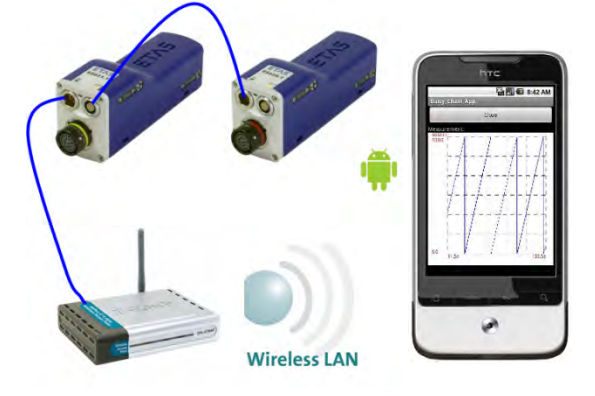

Abbildung 1: Messaufbau

Die obige Abbildung zeigt den zur Messung mit dem Smartphone benötigten Aufbau. Die erstellte Anwendung kann die angeschlossenen Module identifizieren und konfigurieren. Alternativ können, bei bereits konfigurierten Modulen, die Einstelllungen aus einer XML Datei gelesen werden. Es werden alle angeschlossenen Module mit den zur Verfügung stehenden Kanälen angezeigt. Die Kanäle, die visualisiert werden sollen, können ausgewählt werden. Die Messwerte können in einer Listen-Ansicht oder in einer Oszilloskop-Ansicht dargestellt werden. In der Oszilloskop-Ansicht kann nur ein Messkanal angezeigt werden.

Die Anwendung wurde mit allen Modultypen der ES4xx-Familie erfolgreich getestet.

<sup>\*</sup> Diese Arbeit wurde durchgeführt bei der ETAS GmbH, Stuttgart-Feuerbach

## **Regelung eines Mehrzonen-Infrarot-Durchlaufofens**

**Robert Berkels\*, Jörg Friedrich, Hermann Kull**

Fakultät Informationstechnik der Hochschule Esslingen – University of Applied Sciences

**Wintersemester 2010/11**

Durchlauföfen werden in der Industrie für verschiedene Einsatzzwecke verwendet, z.B. zum Vorwärmen oder Aushärten von Produkten. Die Öfen bestehen häufig aus mehreren Temperaturzonen, die unabhängig voneinander geregelt werden können.

Diese Arbeit befasst sich mit der Regelung eines Durchlaufofens, der eine Metallfolie trocknet. Die Folie ist bei Anlieferung auf Rollen gewickelt und wird an einem Stück durch den Ofen gezogen. Der Ofen besteht aus zwei Temperaturzonen, einer so genannten "Heizzone" in der die Folie auf die Soll-Temperatur erhitzt wird und einer "Haltezone", in der das Produkt zur Trocknung auf der Soll-Temperatur gehalten wird. Die Verweilzeit des Produktes im Ofen kann durch die Geschwindigkeit, mit der die Folie durch den Ofen gezogen wird, beeinflusst werden.

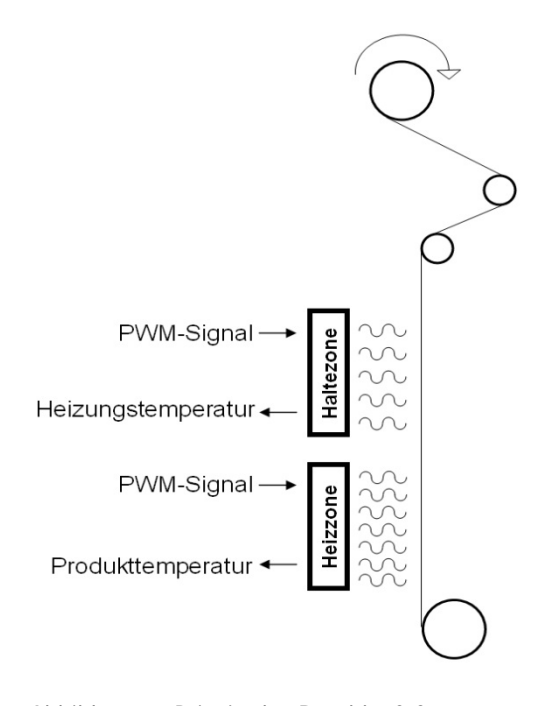

Abbildung 1: Prinzip des Durchlaufofens

In den zwei Temperaturzonen kommen Infrarotheizungen mit unterschiedlichen Wellenlängen und thermischen Eigenschaften zum Einsatz. Dies macht es notwendig, zwei Regler mit unterschiedlichen Parametern einzusetzen. Die Heizungen werden von diesen Reglern über ein pulsweitenmoduliertes Signal (PWM) angesteuert.

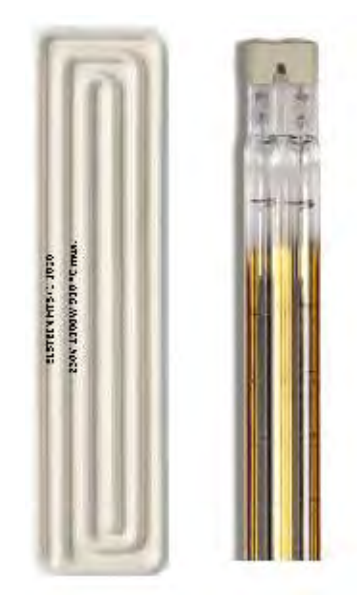

Abbildung 2: Infrarotheizungen

In der "Heizzone" wird die Temperatur des Produktes berührungslos mit einem Pyrometer gemessen. Die Messung der Produkttemperatur in der "Haltezone" entfällt, es wird lediglich die Temperatur der Heizungen mittels interner Thermoelemente gemessen.

Die Sensoren und Leistungssteller des Ofens sind an sog. Feldbusklemmen angeschlossen, welche über den EtherCAT Bus mit einem Industrie PC verbunden sind.

Mit Hilfe von MATLAB/SIMULINK wurden die Prozesse zuerst identifiziert und simuliert um anschließend die optimalen Reglerparameter zu ermitteln. Zur Regelung des Ofens wurde die Soft-SPS "TwinCAT" der Firma Beckhoff Automation eingesetzt.

<sup>\*</sup> Diese Arbeit wurde durchgeführt bei der Grohmann Engineering GmbH, Prüm

# **Entwicklung eines HiL-Messwertsimulators für einen optischen Trübungssensor zur Integration in ein automatisches Testsystem**

**Marco Bezzon\*, Walter Lindermeir, Rainer Doster**

Fakultät Informationstechnik der Hochschule Esslingen – University of Applied Sciences

## **Wintersemester 2010/11**

Bei der Endress+Hauser Conducta GmbH+Co. KG wird seit 2008 an einem automatischen Testsystem (ATS) gearbeitet und dieses mittlerweile erfolgreich für die Verifikation des Messumformers Liquiline CM442 eingesetzt. Plattformarchitekturen, Multi-Sensor-Systeme und Plug & Play stellen allerdings hohe Ansprüche an die Produktverifikation, da durch die entstehende Konfigurationsvielfalt auch der Testaufwand dramatisch ansteigt.

Messwertsimulatoren versetzen das Testsystem in die Lage, Mess- und Temperaturwerte der Sensoren zu beeinflussen. Die dafür benötigten Spannungs- und Stromstimuli werden vom ATS generiert, die Signale konditioniert und den Sensorelektroniken zugeführt. Der Vorteil dieses Verfahrens ist, dass die komplette Sensorelektronik und Sensorsoftware Bestandteil des zu testenden Systems bleibt und somit produktübergreifend mitgetestet wird. Erste Simulatoren wurden bereits erprobt, wobei der Schwerpunkt bei der Entwicklung diverser Signalkonditionierungen und der Integration in das ATS lag. Der nächste Schritt ist nun die Entwicklung eines HiL-Messwertsimulators für optische Sensoren.

Der optische Trübungssensor erfasst mehrere Messkanäle in einer definierten zeitlichen Abfolge und ermittelt daraus den eigentlichen Trübungsmesswert des Sensors. Im Gegensatz zu bestehenden Messwertsimulatoren, bei denen eine konstante Spannung zur Generierung eines Messwertes ausreicht, sind hier die Verhältnisse komplexer. Mit Konstantstromquellen sollen Ströme im Bereich von Nanoampere erzeugt werden, um die elektrischen Empfangssignale der Photodioden des Sensors simulieren zu können. Für jeden der fünf Messkanäle ist vom Testsystem ein Signal zu generieren und mit dem Sensor zu synchronisieren. Dies geschieht durch so genannte Testtreiber, die Schnittstellen zwischen den Testskripten und Ausgangsmodul oder dem Messumformer darstellen. Die Testtreiber

stellen eine API zur Verfügung, um das Analogausgangsmodul von National Instruments anzusteuern. Dieses Modul steuert wiederum die Stromquellen als Ersatz für die Photodioden.

Neben den elektrischen Strömen sind mehrere Kalibriermodelle und optische Messverfahren zu berücksichtigen, um einen Messwert auf dem Trübungssensor zu generieren. Eine weitere Besonderheit der optischen Sensoren ist die Überwachung der Alterung der LEDs durch Monitordioden. Nur durch Mitsimulieren dieser Überwachung können spätere Fehler bei der Signalverarbeitung vermieden werden.

Damit vollautomatische Tests mit Messumformer und Sensor möglich sind, wird der Messwertsimulator in das automatische Testsystem integriert. Darauf aufbauende Testskripte ermöglichen dann z.B. das Kalibrieren des Sensors, sowie die Generierung von Stimuli mit Vergleich durch Auslesen des reellen Messwertes, angezeigt auf dem Messumformer. Die Testskripte kommunizieren mit den Testtreibern über das TCP/IP-Protokoll, um so auch Tests von verteilten Stationen aus starten zu können.

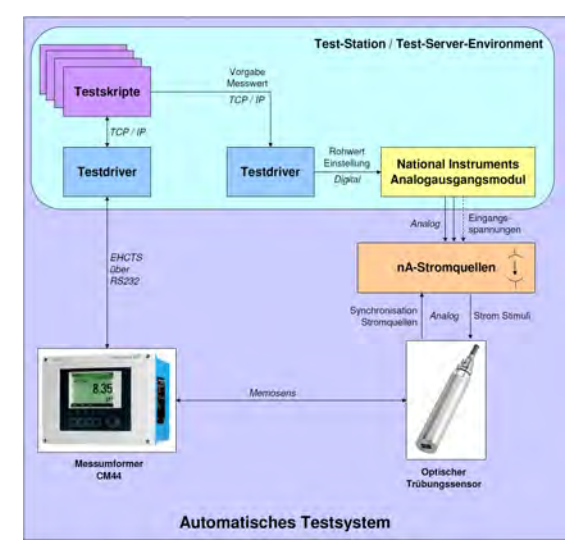

Abbildung 1: Automatisches Testsystem mit HiL-Messwertsimulator

<sup>\*</sup> Diese Arbeit wurde durchgeführt bei Endress+Hauser Conducta GmbH+Co KG, Gerlingen

# **Konzipierung und Realisierung einer Ansteuerung für ein großflächiges LED-Video-Display mit DVI-Eingangsverarbeitung und Gigabit-Ethernet-Ausgang auf Basis eines VHDL-Designs unter Einsatz der Plattform Altera Quartus II**

## **David Ilon Bickel\*, Reinhard Keller**

Fakultät Informationstechnik der Hochschule Esslingen – University of Applied Sciences

## **Wintersemester 2010/11**

Großflächige LED-Video-Displays erlangen einen immer größeren Stellenwert in der Werbe- und Eventbranche. Sie präsentieren Unternehmen und ihre Produkte oder werden bei Live-Übertragungen von Großveranstaltungen eingesetzt.

Dabei werden Videoinhalte von über 20.000 LEDs pro Quadratmeter mit einer Bildwiederholrate von oft mehr als 1000 Hz dargestellt.

Diese Bachelorarbeit befasst sich mit der Konzipierung und Realisierung einer Ansteuerung für solche großflächigen LED-Video-Displays.

Hierbei wird das aus einer beliebigen Quelle, wie PC, SAT-Box oder Media-Player, stammende DVI-Eingangssignal von einem FPGA verarbeitet. Der FPGA übernimmt dabei Aufgaben der Bildvorverarbeitung sowie das Aufbereiten des Video-Streams für das LED-Display. Hierzu zählt insbesondere die Transformation der einzelnen Bildpixel.

Ein ebenso entscheidender Vorgang ist

das schnelle Zwischenpuffern eines Videoframes und das gezielte Abrufen des benötigten Videoinhalts.

Ausgegeben wird der aufbereitete Video-Stream über eine Gigabit-Ethernet-Schnittstelle. Hierzu ist es erforderlich, den Video- in einen Netzwerk-Stream zu überführen. Konkret ist die Erzeugung von Netzwerkpaketen auf unterschiedlichen Ebenen des OSI-Modells in Hardware realisiert.

Das gesamte System besteht aus mehreren Modulen, welche in der Hardwarebeschreibungssprache VHDL implementiert wurden. Diese einzelnen Module wurden über die SOPC-Builder-Technik (System on a Programmable Chip) in ein Gesamtsystem integriert.

Allgemeine Herausforderungen beim Design sind die hohen Datenraten und der große Datendurchsatz. Zudem gilt es, in Hinblick auf Live-Übertragungen, die Latenz des Gesamtsystems so gering wie möglich zu halten.

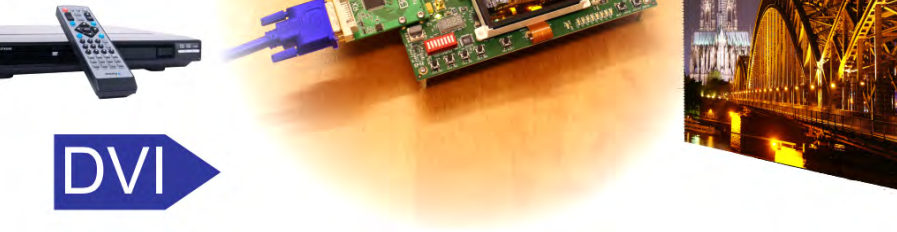

Abbildung 1: Ansteuerung eines LED-Video-Displays

<sup>\*</sup> Diese Arbeit wurde durchgeführt bei der deset GmbH in Stuttgart

# **3D-Motor: Entwurf einer stereoskopischen Grafikbibliothek**

**Krystian Drixler, Reinhard Schmidt, Andreas Rößler**

Fakultät Informationstechnik der Hochschule Esslingen – University of Applied Sciences

#### **Wintersemester 2010/11**

Räumliche Darstellung hat sich in den letzten Jahren von einer Nischenlösung zu einem Mainstream Thema entwickelt. Dieses zur Zeit "heiße Eisen" ist in Echtzeitanwendungen wie Computerspielen allerdings noch sehr exotisch. Dieses Papier und die hier entstandene Bibliotek stellen ein bisher in dieser Form noch nicht zusammengestelltes Novum dar.

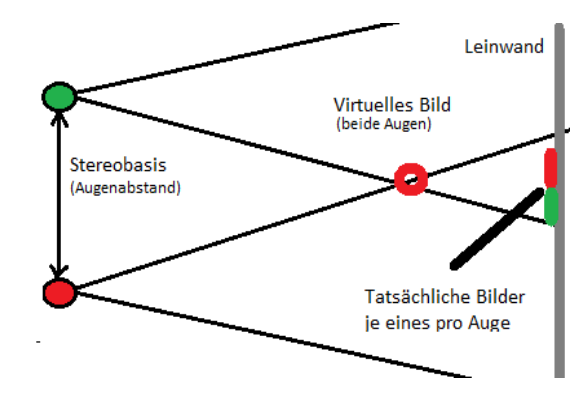

Abbildung 1: Schematische Darstellung der räumlichen Wahrnehmung

*3D Motor* soll einen Entwurf für eine quelloffene stereoskopische Grafikengine darstellen. Dabei wird nicht wie bei bisherigen Entwürfen nur eine Darstellungsweise eingesetzt sondern die meisten der aktuell (2010) verbreiteten Methoden unterstützt. Auf Grundlage der Grafikplattform OGRE wurde eine Bibliothek entwickelt zur einfachen Nutzung dieser Technologie. Die Entwicklung und das Design konzentrierte sich darauf, die Engine konfigurierbar und damit für weitere stereoskopische Methoden offen zu halten. Wichtig war es auch die Implementierung potentiell offen zu halten, damit sowohl mobile Geräte mit geringem Aufwand unterstützt werden können als auch die jetzige Basis (Ogre) einfach gewechselt werden kann.

Das entstandene Stereoskopieplugin *3D-Motor* wurde in seiner Funktionalität als Wrapper entworfen. Die Basis (Ogre) wurde nach langwierigen Evaluationen, Performance und Kompatiblitätstests ermittelt.

Ein Redesign auf OpenGL oder Directx wird aber ebenfalls skizziert und als zukünftige Option offen gehalten.

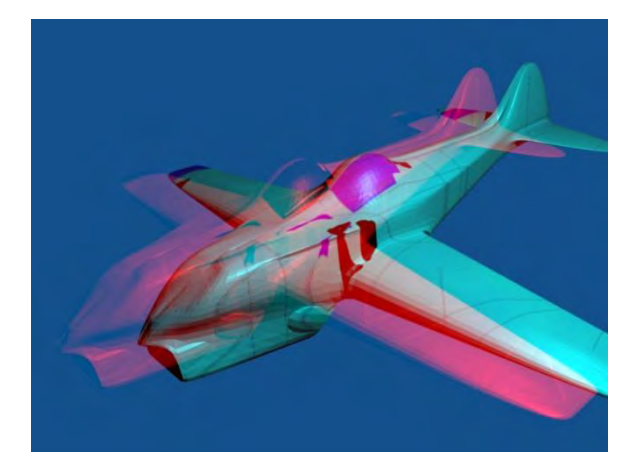

Abbildung 2: Screenshot des Flugsimulators (Anaglyphenbild)

Um den Entwurf richtig evaluieren zu können wurden zwei Beispielanwendungen auf der Basis von der Grafikbibliothek *3D Motor* entwickelt. Um die professionelle Seite abzudecken wurde ein einfacher 3D Modellbetrachter entwickelt. Als zantrales Programm ist ein Flugsimulator entstanden, der als Beispiel für das weite Feld der Unterhaltungssoftware entwickelt wurde -> *StereoFlugsim*.

Ebenso sollen diese Anwendungen auch als Basis und Grundlage für weitere Arbeiten und Verbesserungen an dieser Engine dienen.

Die hier entstandenen Beispielprogramme sollen überdies auch als Werbe- und Demonstrationsanwendungen für technologisch Interessierte und als Plattform zur Weiterentwicklung dienen. Durch den offenen nicht hardwarebasierten Ansatz sind die zukünftigen Anwendungen fast unbegrenzt.

<sup>\*</sup> Diese Arbeit wurde durchgeführt an der Fakultät Informationstechnik

# **Konzeption und prototypische Implementierung einer effizienten Historisierung von Produktstrukturdaten am Beispiel des Porsche Digital Mock-Up**

**Murat Dursun\*, Reinhard Schmidt, Andreas Rößler**

Fakultät Informationstechnik der Hochschule Esslingen – University of Applied Sciences

#### **Wintersemester 2010/11**

Für die Automobilindustrie ist es besonders wichtig, schnell und kontinuierlich neue Innovationen für Fahrzeuge zu entwickeln, um auf dem Markt wettbewerbsfähig zu bleiben und den wachsenden Anforderungen an die Fahrzeuge zu entsprechen.

Um die oben genannten Forderungen erfüllen zu können, müssen Entwicklungsprozesse schneller ablaufen und der Produktentstehungsprozess so kurz wie möglich gehalten werden. Daher ist der Einsatz von effizienten Datenmanagementsystemen von hoher Bedeutung. Dafür wird in der Industrie Teamdatenmanagement (TDM) – und Produktdatenmanagement (PDM) – Systemen, über welche das Datenmanagement erfolgt, eine besondere Rolle zugeteilt.

Das Product Data Management (PDM) dient dem Management des Informationsflusses zwischen Produktentwicklung und Fertigung. Durch PDM-Systeme werden hierbei Daten verwaltet, die Produktstrukturen beschreiben. Das Teamdatenmanagement (TDM) stellt die Verbindung her zwischen der Produktstruktur und der geometrischen Produktbeschreibung.

Bei der Porsche AG kommt das System

Porsche-DMU (P-DMU) zum Einsatz, das die beiden Schichten TDM und PDM abdeckt. Die Produktstrukturen als Teil der PDM-Schicht werden dabei führend in einem Mainframe- System erstellt und in P- DMU übernommen. Porsche-DMU ist eine webbasierte

Anwendung, die auf Basis des Frameworks eMatrix von MatrixOne implementiert wurde. In Abbildung 1 sind die drei Bereiche Produktstruktur, Modellverwaltung und Lagestruktur dargestellt, welche die Fahrzeuge in ihrer kompletten Varianz abbilden.

In die Produktstruktur werden nächtlich neue Objekte über die oben genannte Schnittstelle vom Mainframe zu Porsche-DMU angelegt. Vorhandene Objekte mit derselben Sachnummer/ID werden dabei überschrieben.

Ziel dieser Bachelorarbeit ist es, eine effektive Historisierung dieser Objekte zu gewährleisten. D.h. es sollte jederzeit möglich sein, auf einen beliebigen früheren Stand zuzugreifen. Es wurden hierbei mehrere Konzepte entworfen und anhand von fachlichen und technischen Kriterien beurteilt. Für eines dieser Konzepte erfolgte auch eine Implementierung in Java.

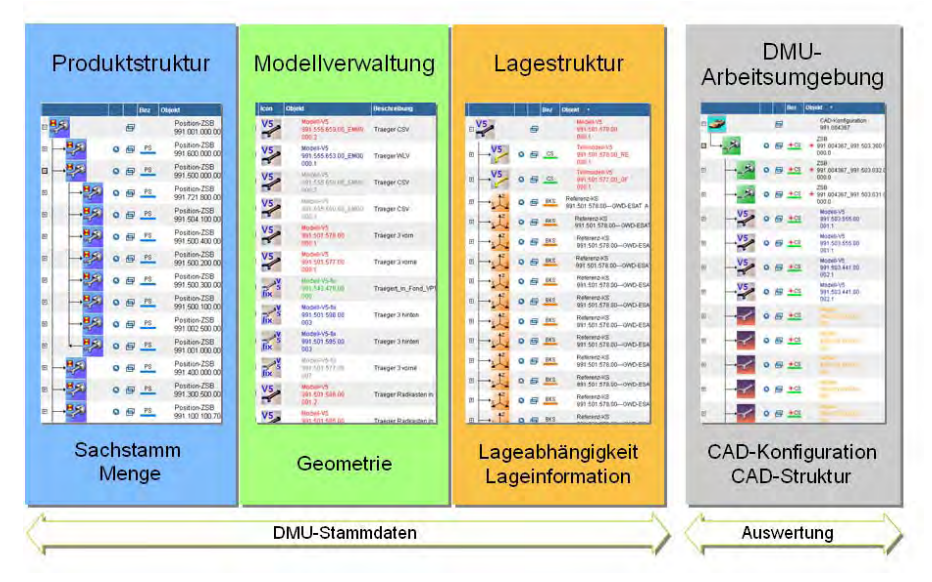

Abbildung 1: DMU Stammdaten

Bildquelle: Lebender, M. (2005), Matrix at Porsche – Porsche DMU, Präsentation der PAG

Diese Arbeit wurde durchgeführt bei Porsche

## **Analyse und Entwurf eines Systems zur Kommunikation zwischen Steuerungen der Manz AG auf Basis des Industrial-Ethernet-Protokolls SERCOS III einschließlich Realisierung unter Verwendung der NetX-Architektur und eines FPGAs von Altera**

## **Philipp Finke\*, Reinhard Keller, Walter Lindermeir**

Fakultät Informationstechnik der Hochschule Esslingen – University of Applied Sciences

## **Wintersemester 2010/11**

Immer umfangreicher und komplexer werdende Fertigungslinien erhöhen fortlaufend die Anforderungen an die Kommunikation zwischen einzelnen Maschinengruppen. Die Kommunikation in der Automation umfasst dabei die Bereiche von einfachen zyklischen Diensten über Antriebsregelungen bis hin zu sicherheitsgerichteten Funktionen wie beispielsweise Not-Aus. In modernen Anlagen wird dafür immer häufiger das Industrial-Ethernet-Protokoll SERCOS III verwendet. SERCOS III zeichnet sich zum einen durch ein deterministisches Zeitverhalten und zum andern durch umfassende Kommunikationsprofile für Antriebsregelungen, I/O-Module und Safety-Funktionen aus.

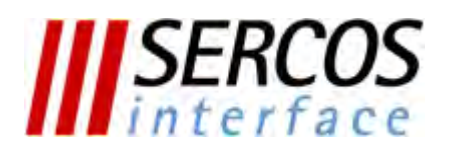

#### Abbildung 1: SERCOS Logo

In dieser Arbeit wurde ein System zur zyklischen Übertragung von Daten einzelner Roboter-Achsen zwischen Motion-Controllern der Manz AG über ein Gateway entwickelt. Die Architektur des Systems ist als Teil einer noch nicht bestehenden Controller-to-Controller-Spezifikation für SER-COS III zu verstehen. In dem Gateway wird der Feldbus-Chip NetX der Fa. Hilscher genutzt, um die Achsdaten auf Basis des Industrial-Ethernet-Protokolls SERCOS III zu übertragen.

Zusätzlich musste ein Treiber für den SERCOS III Protokoll-Stack des NetX entwickelt werden, der ein geeignetes Interface zum effizienten Lesen und Schreiben der zu übertragenden Daten bereitstellt.

Die Achsdaten, die über das Gateway an andere Motion-Controller übertragen werden, müssen zusätzlich an die Drives der Kinematik, die durch den Motion-Controller kontrolliert wird, übertragen werden. Dies geschieht über eine weitere SERCOS III Schnittstelle, die über den IP-Core SER-CON100 in einem FPGA von Altera integriert ist. Zur Sicherstellung der Konsistenz der Achsdaten, die sowohl über das Gateway, als auch an die Drives der lokalen Kinematik übertragen werden, müssen beide SERCOS III Schnittstellen durch den Motion-Controller synchronisiert werden. Der Motion- Controller gewährleistet dies durch Synchronisierung der Kommunikationszyklen der beiden Schnittstellen auf Basis eines in dieser Arbeit entwickelten Synchronisationsmechanismus.

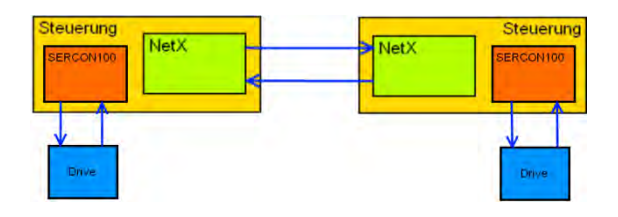

Abbildung 2: Entwickeltes System

<sup>\*</sup> Diese Arbeit wurde durchgeführt bei der Manz AG in Reutlingen-Altenburg

# **Analyse und Entwurf eines CANopen-Masters für eine Aufzugssteuerung sowie Realisierung der Software des Masters und Test des Betriebs in einem CANoverEtherCAT-System**

## **Musa Gürücü\*, Reinhard Keller**

Fakultät Informationstechnik der Hochschule Esslingen – University of Applied Sciences

## **Wintersemester 2010/11**

Unter den am weitesten verbreiteten Bussystemen gilt das Kommunikationsprotokoll CANopen als feste Größe und hat sich mittlerweile auch in der Aufzugsbranche etabliert.

Zukünftige Aufzugssteuerungen sollen neben einem EtherCAT-Master, der ein EtherCAT-System steuert, auch um einen CANopen-Master erweitert werden.

Dies soll eine größere Flexibilität bewirken und zu einer weiteren Verbesserung des Preis-Leistungs-Verhältnisses führen.

So kann in der Praxis eine Anlage je nach Aufgabenstellung auch mit mehreren Bussystemen und in unterschiedlichen Varianten, beispielweise auch redundant, betrieben werden. Abbildung 1 verdeutlicht eine entsprechende Struktur anhand eines Beispiels.

Die Besonderheit der Lösung in dieser Arbeit ist, dass der CANopen-Master die eingebundenen CANopen-Geräte sowohl über den CAN-Adapter als auch über den EtherCAT-Master steuern kann.

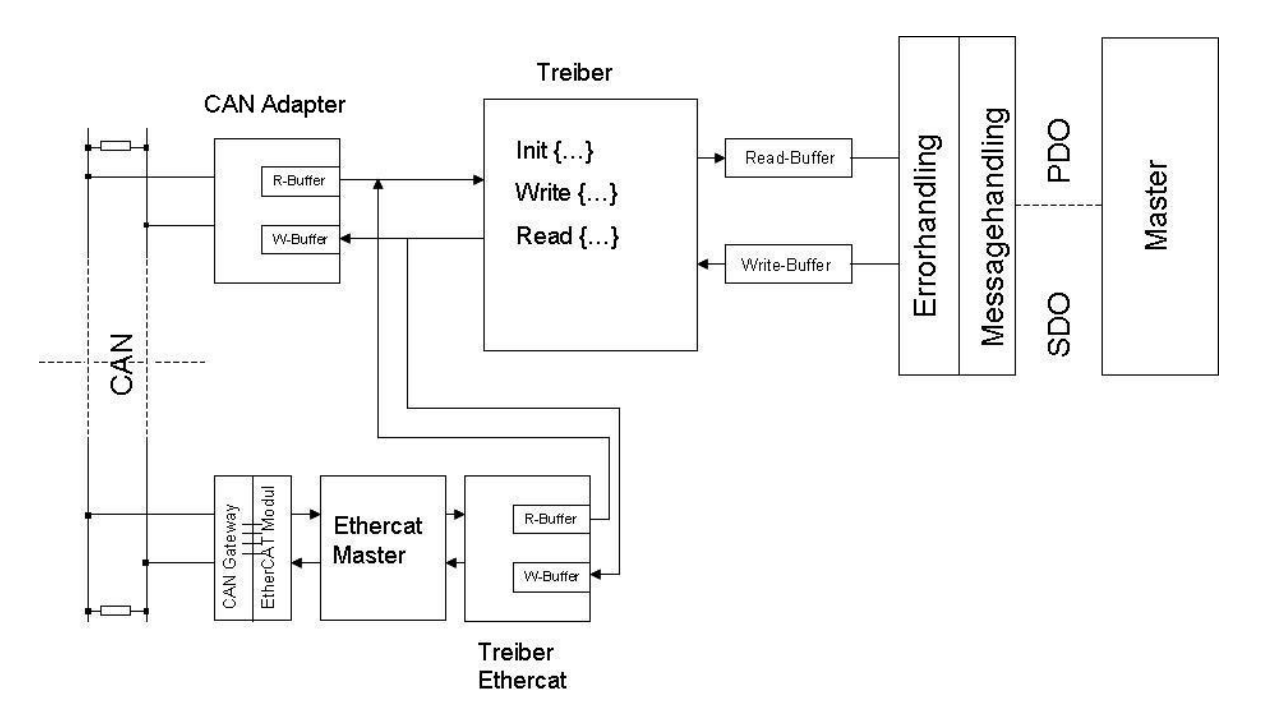

Abbildung 1: Busstruktur in einer Aufzugsanlage

<sup>\*</sup> Diese Arbeit wurde durchgeführt bei SLC Sautter Lift Components GmbH & Co. KG

# **Entwicklung einer Steuerung für den parallelen Zugriff von zwei HiL-Systemen auf einen Bedienroboter für Steuergeräte-Integrationstests im Kraftfahrzeug**

**Salome Horak\*, Werner Zimmermann, Nikolaus Kappen**

Fakultät Informationstechnik der Hochschule Esslingen – University of Applied Sciences

## **Wintersemester 2010/11**

Was ist ein Auto ohne Komfortelektronik? Komponenten wie Zentralverriegelung, Navigationssystem oder Fenstersteuerung sind heute in einem modernen Fahrzeug nicht mehr wegzudenken. Um den Ansprüchen der Kunden gerecht zu werden, müssen immer vielseitigere und dadurch auch komplexe Funktionen entwickelt werden. Damit der Umfang an neu- oder weiterentwickelten Systemen geprüft werden kann, müssen zuverlässige Methoden und Prüfstände wie den Hardware-in-the-Loop-Integrationsprüfstand (HiL) eingesetzt werden.

Der HiL-Prüfstand verbunden mit einem Robotersystem, ermöglicht einen zuverlässigen und automatisierten Test der Komfortelektronik. Durch den Roboterarm kann beim Testen der menschliche Bediencharakter reproduzierbar nachgestellt werden, da der Roboter in der Lage ist, sämtliche Tasten der Bedienelemente eines Fahrzeugs zu betätigen. Der Roboter kann verschiedenste Situationen wie Tastendrücke in unterschiedlicher Drucklänge oder das Umdrehen des Schlüssels im Zündschloss nachstellen.

Das Ziel dieser Bachelorarbeit ist, das vorhandene Robotersystem so zu erweitern, dass der Roboter von einem weiteren HiL-Prüfstand parallel genutzt werden kann.

Hierfür wird der zweite Prüfstand über eine Schnittstelle an die Robotersteuerung angebunden.

Das Testautomatisierungstool Exam steuert den Roboter durch die Übergabe von Programmbefehlen. Die Befehle werden von Exam an das HiL-Simulationsmodell übertragen und weiter verarbeitet. Als Botschaften werden die Befehle vom Modell über die serielle Schnittstelle an die Robotersteuerung gesendet.

Da die HiL-Systeme unabhängig von einander arbeiten, muss die Robotersteuerung die Zugriffsvergabe regeln. Dazu wird ein Programm entwickelt, das im Multitasking-Betrieb auf der Robotersteuerung läuft. Das MATLAB-Simulationsmodell auf dem HiL-Prüfstand muss hierfür mit zusätzlichen Botschaften und Variablen erweitert werden. Durch das Einfügen von Parametern wie Priorität und Zeitstempel werden die Testfälle in Exam an das erweiterte System angepasst. Die Steuerung kann somit entscheiden in welcher Reihenfolge die Testfälle abgearbeitet werden.

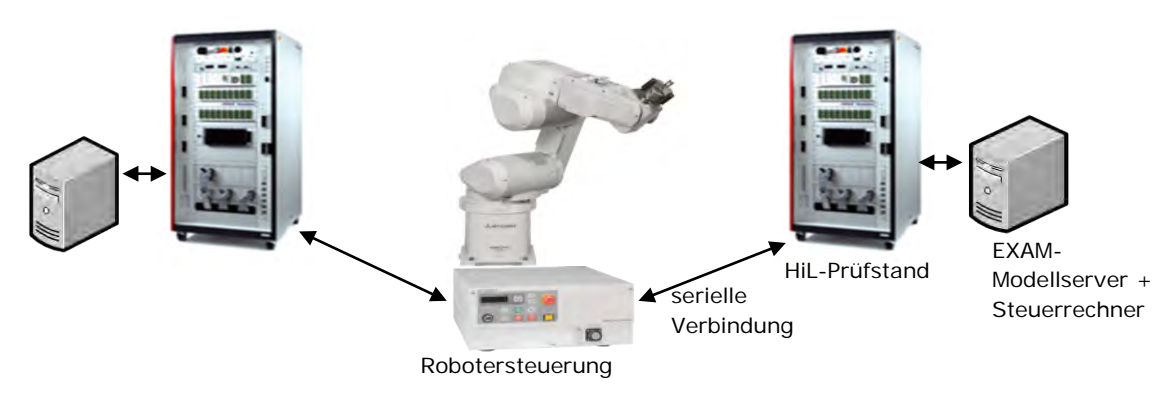

Abbildung 1: Systemübersicht

<sup>\*</sup> Diese Arbeit wurde durchgeführt bei der Dr. Ing. h. c. F. Porsche AG, Weissach

# **Konzeptstudie: Echtzeitfähiges Rapid-Prototyping-System auf Industrie-PC-Basis mit Linux-Betriebssystem und Anbindung an EtherCat-Komponenten sowie XCP-fähige Mess-/Kalibriersoftware**

#### **Felix Jirka\*, Werner Zimmermann, Nikolaus Kappen**

Fakultät Informationstechnik der Hochschule Esslingen – University of Applied Sciences

## **Wintersemester 2010/11**

In der Industrie ist heute der Einsatz von Rapid-Prototyping zur Entwicklung neuer Produkte gängige Praxis. Die im Rahmen dieser Arbeit bearbeitete Aufgabenstellung befasst sich mit der Realisierung eines neuen Konzepts für Rapid-Prototyping-Plattformen.

Besonderes Augenmerk liegt bei diesem Konzept auf dem Einsatz gängiger Industrie-PC Hardware und der Verwendung von Open Source Software, unter größtmöglicher Beibehaltung bestehender Workflows.

Ziel der Arbeit ist es ein kostengünstiges System zu schaffen, dessen Leistungsfähigkeit mit bisher eingesetzten Lösungen vergleichbar ist oder diese sogar übertreffen kann. Wesentliches Merkmal der Lösung soll zudem die einfache Austausch- und Erweiterbarkeit von Recheneinheit und I/O-Modulen sein.

Um dies zu erreichen, wird die Kommunikation der Recheneinheit mit I/O-Modulen, Steuergeräten und Mess- /Kalibriertools (z. B. ETAS INCA/Vector CANape) aufbauend auf Ethernet realisiert.

Herstellerspezifische Schnittstellen werden dank EtherCAT und XCP nicht benötigt. Alle verwendeten Hardware-Komponenten sind auf dem Markt etablierte Produkte, die in großer Anzahl verkauft und eingesetzt werden.

Die modulare Struktur ermöglicht dem Anwender schnell auf neue Anforderungen, wie z.B. eine geänderte Regelstrecke zu reagieren. Binnen weniger Minuten können weitere I/O-Module hinzugefügt oder entfernt werden. Die maximale Anzahl von bis zu 65535 I/O-Modulen pro EtherCAT-Master erlaubt die Umsetzung sehr komplexer Aufbauten.

Je nach Anforderungen können dem System die unterschiedlichsten I/O-Module hinzugefügt werden. Die Firmen des Ether-CAT Konsortiums, allen vorran Beckhoff als treibende Kraft hinter dem EtherCAT-Standard, bieten ein breites Spektrum an I/O-Modulen an. Mit diesen können von der einfachen Mess- und Regelanwendung (Analog / Digital) bis zu komplexen Motion-Control-Szenarien bereits viele Anwendungsgebiete abgedeckt werden.

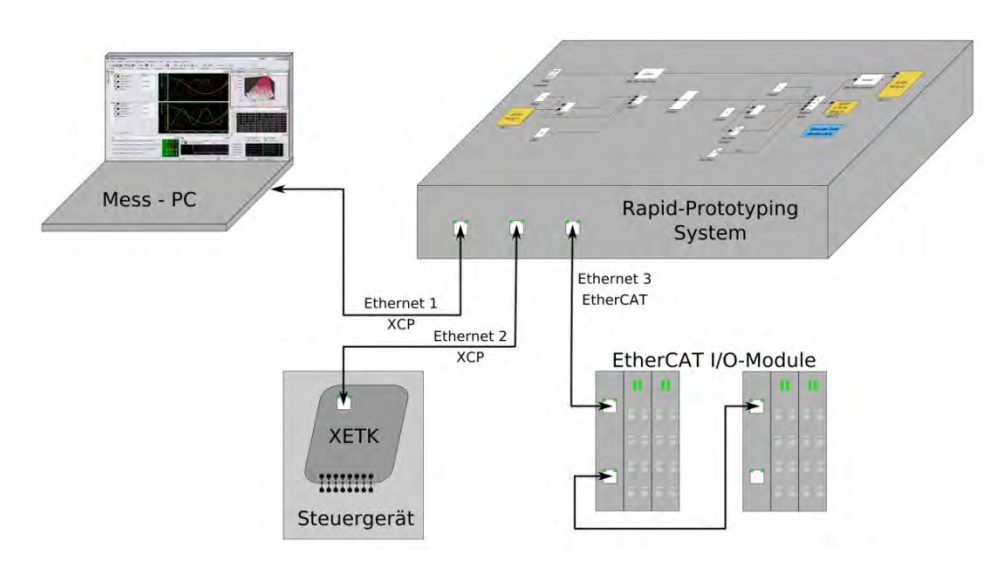

Abbildung 1: Beispielhafter Systemaufbau

<sup>\*</sup> Diese Arbeit wurde durchgeführt bei der Daimler AG, Stuttgart

# **Modellgetriebene Entwicklung eines Werkzeuges für die grafisch gestützte Umsetzung von Testfällen zur Stimulation von Fahrmanövern auf HiL-Plattformen.**

## **Bruno Kartmann\*, Manfred Dausmann**

Fakultät Informationstechnik der Hochschule Esslingen – University of Applied Sciences

#### **Wintersemester 2010/11**

Fahrerassistenzsysteme (FAS) haben die Aufgabe, die Sicherheit von Fahrzeugen im Straßenverkehr zu erhöhen. Hinter ihrer Entwicklung verbirgt sich die Vision vom unfallfreien Fahren. Der Fahrer soll durch die Nutzung solcher Systeme permanent entlastet werden, schwierige Situationen aktiv mit dem Fahrzeug meistern und andere Verkehrsteilnehmer optimal schützen können. Um diese Ziele zu erreichen, nutzen moderne FAS Daten von umgebungserfassenden Sensoren wie Ultraschallsensoren, Radarsensoren oder Videokameras. Gefahrenmomente sollen frühzeitig erkannt werden, um den Fahrer darauf hinzuweisen oder ihm sogar eingreifend helfen zu können.

Vor der Entwicklung eines solchen FAS wird anhand einer Spezifikation festgelegt, wie das FAS unter welchen Bedingungen reagieren muss. Durch den Test gegen die Spezifikation, soll das Vertrauen in die korrekte Umsetzung der Spezifikation untermauert werden. Ein erfolgreicher Test ist die Voraussetzung dafür, dass das FAS überhaupt einsetzbar ist.

Ein wichtiger Schritt im Entwicklungsprozess - von der Idee zum serienreifen Endprodukt - ist das sogenannte Hardwarein-the-Loop (HiL) Verfahren. Bei diesem Verfahren wird das Testobjekt (in diesem Fall ein elektronisches Steuergerät) über seine Ein- und Ausgänge an ein angepasstes Gegenstück angeschlossen, welches als Nachbildung der realen Umgebung des Systems dient. Das Testobjekt kann so getestet werden, ohne es in ein Fahrzeug integrieren zu müssen. Dies ermöglicht schnellere Entwicklungs-zyklen, spart Kosten und ermöglicht das Testen unter Bedingungen, die in der realen Welt nicht immer gegeben, teilweise nicht möglich oder gefährlich sind.

Ein zum funktionsorientierten Test genutzter Prüfstand, der so genannte Mini-HiL, ist in Abbildung 1.1 schematisch dargestellt.

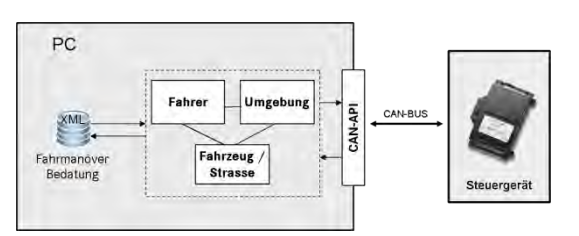

#### Abbildung 1: Schematischer Aufbau der Mini-HiL Plattform

Bei diesem Prüfstand wird das angeschlossene Steuergerät über ein Bussystem mit dem PC verbunden. Der PC übernimmt hierbei die Aufgabe des Simulators. Er simuliert sowohl den Fahrer als auch die gesamte Umgebung, während das Steuergerät in realer Hardware vorhanden ist. Die Simulation kann man sich als eine Aneinanderreihung einzelner Filmszenen vorstellen. Beschrieben werden diese Szenen am Mini-HiL in einer auf XML basierten Sprache, die als Ereignisbasierte Testfallbedatung (EBTB) bezeichnet wird.

Um den Prozess der Testfallerstellung mittels EBTB zu beschleunigen und Fehleingaben frühzeitig erkennen zu können, soll im Rahmen dieser Arbeit ein grafischer Editor für die Umsetzung von EBTB-Testfällen entwickelt werden.

Besondere Herausforderungen liegen hierbei darin verborgen, dass EBTB zum einen eine komplexe Sprache mit einer beträchtlichen Anzahl von Sprachelementen ist und zum anderen, dass die Entwicklung von EBTB mit der Entwicklung von FAS fortschreiten wird. Um diese Herausforderungen zu meistern, wird der Ansatz der modellgetriebenen Softwareentwicklung für dieses Werkzeug aufgegriffen.

Des Weiteren soll die Klassifikationsbaummethode untersucht werden. Hierbei handelt es sich um eine Testmethode. Eine Testmethode ermittelt Testdaten nach einer spezifischen Strategie. Die Untersuchung der Klassifikationsbaummethode soll in die Entwicklung des EBTB-Editors mit einfließen. Es sollen so aus den mit der Klassifikationsbaummethode ermittelten Testdaten EBTB-Testfälle generiert werden können.

<sup>\*</sup> Diese Arbeit wurde durchgeführt bei der Daimler AG

# **Advanced Transport-Layer Protocol for Satellite Communications**

## **Firat Kasmis\*, Martin Zieher, Herbert Wiese**

Fakultät Informationstechnik der Hochschule Esslingen – University of Applied Sciences

#### **Wintersemester 2010/11**

Im Zeitalter der Medien steigen auch die Anforderungen an die modernen Kommunikationssysteme.

Immer mehr Daten fließen um und über uns. Dieser immense Bedarf muss natürlich gedeckt werden und wäre ohne die heutigen Kommunikationsprotokolle undenkbar.

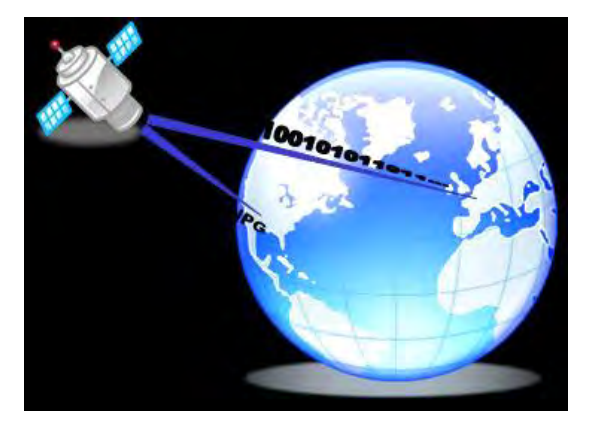

Abbildung 1: Satelittenkommunikation

Nicht nur die eingesetzte Hardware und die verfügbare Bandbreite sind ausschlaggebend für den Durchsatz. Eine ganz wichtige Rolle spielt auch die bei den eingesetzten Transport-Protokollen verwendete Datenflusskontrolle.

Das Institut für Kommunikation und Navigation im Deutschen Zentrum für Luftund Raumfahrt widmet sich genau dieser Aufgabe.

Ziel dieser Bachelorarbeit ist, ein neuartiges Protokoll zu entwickeln, das trotz der durch hohe Signallaufzeiten und Störungen verursachten Paketverluste in der Satellitenkommunikation ein optimal möglicher Durchsatz erzielt wird. Dabei sind die unterschiedlichen Übertragungsgeschwindigkeiten ebenso wie die hoch asymmetrischen Verbindungen zu berücksichtigen.

Das Protokoll **ATSP** (**A**dvanced **T**ransport **S**atellite **P**rotocol), entwickelt gemeinsam mit Herrn Muhammad, versucht genau diese Probleme zu lösen. Es beobachtet das Verhalten von Warteschlangen in Routern und reagiert so gezielt auf deren Schwankungen und aktuellen Größen.

Den Kernpunkt dieser Beobachtung stellt ein Active Queue Managment, genannt **RED** (**R**andom **E**arly **D**rop), dar. Dieser sitzt im Router und schickt in den Paketen zusätzliche Information über den aktuellen Stand der Warteschlange. Der Empfänger kann so gezielt die Veränderungen dem Sender mitteilen.

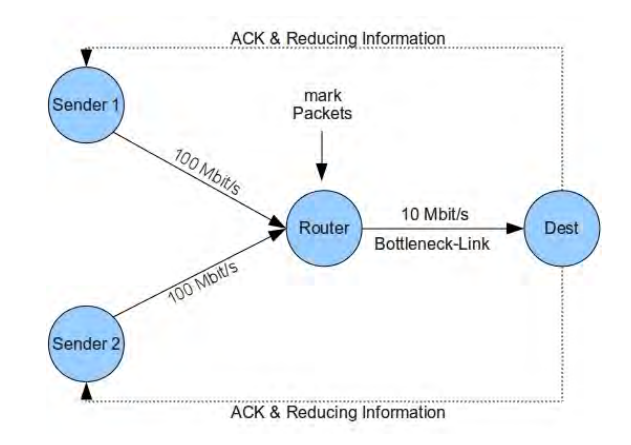

Abbildung 2: Advanced Transport Satellite Protocol

So kann der Sender mit den Informationen aus dem Netz mehr und mehr seine Datenrate an die aktuelle Belastung des Netzes anpassen.

ATSP ist in der Lage Veränderungen im Netz, sei es das Hinzufügen oder Entfernen von Sendern, Flaschenhälse oder auch Störungen auf dem Übertagungsweg auszugleichen.

<sup>\*</sup> Diese Arbeit wurde durchgeführt bei Deutsches Zentrum für Luft- und Raumfahrt

# **Machbarkeitsanalyse zur Realisierung einer automatisierten Build-Umgebung für virtuelle AUTOSAR-Steuergeräte**

**Jean Khoury\*, Reinhard Keller**

Fakultät Informationstechnik der Hochschule Esslingen – University of Applied Sciences

## **Wintersemester 2010/11**

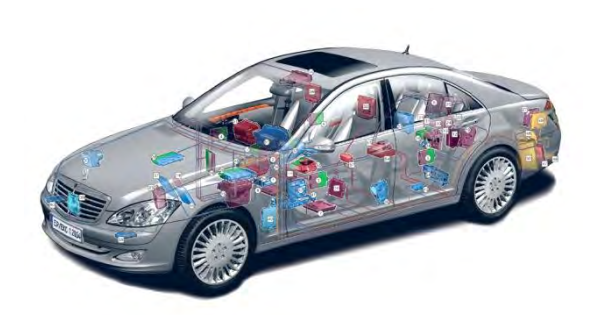

#### Abbildung 1: S-Klasse

<span id="page-29-0"></span>Moderne Fahrzeuge besitzen bis zu 70 elektronische Steuergeräte, die über verschiedene Bussysteme vernetzt sind (siehe [Abbildung\)](#page-29-0). Die Komplexität der Steuergeräte steigt aufgrund des steigenden Funktionsumfangs immer weiter an. Gleichzeitig bestehen die Anforderungen, die Entwicklungszeit zu verkürzen und Versuchsfahrzeuge einzusparen.

Ein wichtiger Bestandteil des Entwicklungsprozesses sind Integrations- und Systemtests. Diese werden heute in den späten Entwicklungsphasen am rechten Ast des V-Modells auf Basis der realen Steuergeräte durchgeführt.

Durch eine frühe Funktionsabsicherung soll die Qualität der Software in frühen Phasen erhöht und somit die Anzahl an Iterationsschleifen reduziert werden. Ein Lösungsansatz ist hier die Integration der Steuergerätesoftware auf sog. virtuellen Steuergeräten.

In der Vergangenheit war die Softwarearchitektur bei verschiedenen Steuergeräten verschiedener Zulieferer sehr inhomogen.

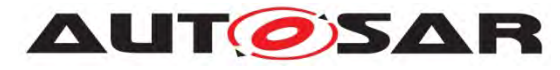

Abbildung 2: AUTOSAR - Logo

Durch die Einführung der standardisierten AUTOSAR-Softwarearchitektur wurde eine Grundlage geschaffen, die die virtuelle Integration von Steuergerätesoftware nun mit vertretbarem Aufwand ermöglicht.

In dieser Arbeit wurde die Gesamtsoftware eines realen Serien-Steuergeräts virtuell integriert. Dazu wurde die bestehende AUTOSAR-Werkzeugkette verwendet.

Anstatt die Software für ein reales Steuergerät zu erstellen, wurde die Software für eine virtuelle CANoe-Hardware erzeugt und in dem Test- und Bussimulationswerkzeug Vector CANoe integriert.

Auf Basis der gewonnenen Erfahrungen wurde die Machbarkeit einer Build-Umgebung für virtuelle AUTOSAR-Steuergeräte im Hinblick auf eine mögliche Automatisierung erarbeitet und bewertet.

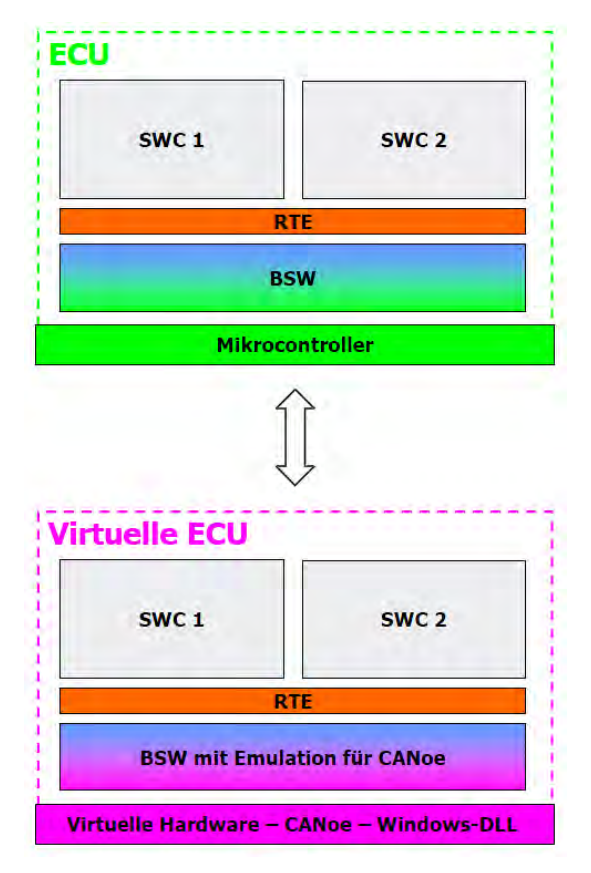

Abbildung 3: Virtuelle und reale ECU

<sup>\*</sup> Diese Arbeit wurde durchgeführt bei der Daimler AG in Böblingen

# **Erweiterung eines automotive Prototypensteuergeräts um eine AUTOSAR konforme Flexray-Schnittstelle sowie Integration in das bestehende Software Framework und Test des Steuergeräts**

**Ulrich Klenk\*, Nikolaus Kappen, Herbert Wiese**

Fakultät Informationstechnik der Hochschule Esslingen – University of Applied Sciences

## **Wintersemester 2010/11**

Angesichts der weiter steigenden Anzahl an elektronischen Komponenten in einem Kraftfahrzeug und der Vielzahl an neuen Funktionen (z.B. Fahrerassistenzsysteme) sind immer leistungsfähigere Steuergeräte gefordert, die z.B. auch Schnittstellen für Bussysteme wie Flexray bereitstellen.

Die Firma GIGATRONIK Stuttgart GmbH entwickelt in diesem Zusammenhang das flexibel einsetzbare und kostengünstige Prototypensteuergerät GIGABOX gate FR für den Einsatz in Kraftfahrzeugen. Dieses Steuergerät beinhaltet neben einem sehr leistungsfähigen Mikrocontroller und einer Schnittstelle zum Entwicklungs-PC für z.B. Softwareupdates (USB) auch Module zur Kommunikation über viele der in der Automobilindustrie weit verbreiteten Busprotokolle wie z.B. CAN oder LIN, analoge oder digitale Ein- und Ausgänge, PWM Outputs oder Leistungsschalter.

Mit der eigenen Entwicklungsumgebung "configurAIDER" kann der Kunde selbst Applikationen ohne großen Aufwand mittels automatischer Codegenerierung erstellen. Diese können unter anderem z.B. Empfang/Versand von Botschaften über ein Bussystem, Sensor- bzw. Aktoransteuerung oder auch Messaufgaben umfassen (siehe Beispielcode).

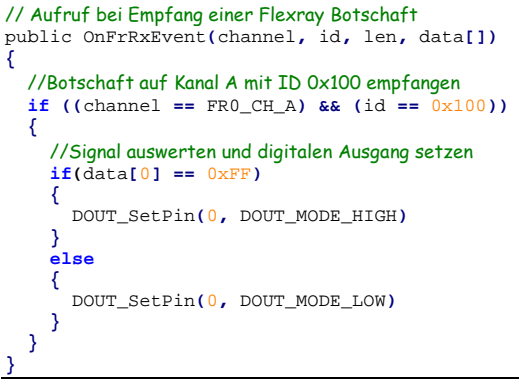

Abbildung 1: Codebeispiel eines configurAIDER **Skripts** 

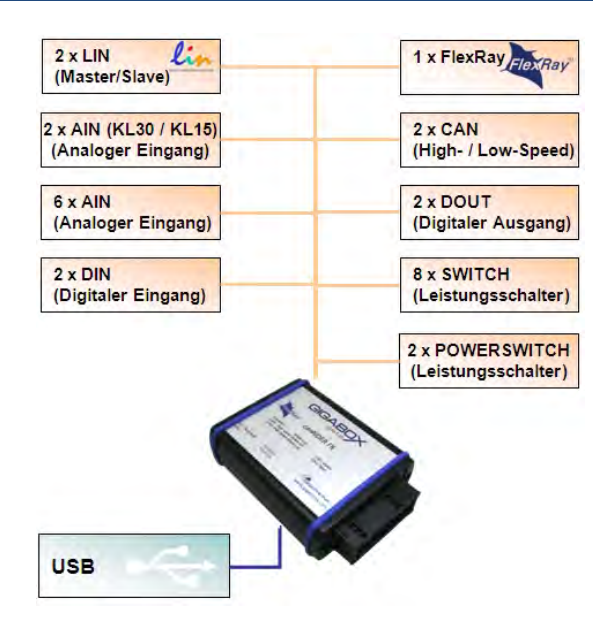

Abbildung 2: GIGABOX gate FR Flexray

 Im Rahmen dieser Bachelorarbeit wurde ein Steuergerät der "GIGABOX gate" - Serie mit den in der obigen Abbildung dargestellten Komponenten entwickelt.

Neben der Hardwareentwicklung, die aus der Erstellung von Stromlaufplänen, dem Platinenlayout und der Recherche nach auf dem Markt verfügbaren Bauteilen bestand, umfasst diese Arbeit auch die Softwareentwicklung.

Dazu gehört sowohl die Integration eines bereits bestehenden, AUTOSAR-konformen Flexray-Treibers in das Software-Framework als auch Einbindung der neuen Flexray-Funktionen (wie z.B. Netzwerkkonfiguration, Datenversand/Empfang, Fehlerauswertung) in die Entwicklungsumgebung.

Abschließend wurde das Gerät getestet sowie Beispielapplikationen wie ein CAN-Flexray-Gateway entworfen und dessen Funktion verifiziert.

<sup>\*</sup> Diese Arbeit wurde durchgeführt bei der GIGATRONIK Stuttgart GmbH

## **Ein selbstlernendes System zur Erkennung von fehlerhaften Messwerten**

**Alexander Kraft\*, Dominik Schoop**

Fakultät Informationstechnik der Hochschule Esslingen – University of Applied Sciences

#### **Wintersemester 2010/11**

In vielen Anwendungsgebieten, sei es Bioinformatik, automatische Fahrzeugsteuerung oder Robotik, gibt es Überwachungssysteme, die enorm viele Daten erfassen und speichern. Wegen der Menge der Daten können diese von einem Mensch allein nicht analysiert werden und machen deshalb eine maschinelle Unterstützung notwendig. Diese Unterstützung bieten Systeme aus dem Bereich des maschinellen Lernens.

Solche Systeme, die zuvor mit bestimmten Daten trainiert wurden, sind in der Lage selbstständig die Unregelmäßigkeiten in Daten zu erkennen und diese zu kategorisieren. Jedoch sind für diese Fähigkeit, zusätzlich zu den normalen, die anormalen Daten nötig. Aus Effizienzgründen sind in manchen Einsatzbereichen nicht alle anormale Daten für das Training erzeugbar. Das bedeutet, dass es nicht immer möglich ist, ein selbst-lernendes System mit allen fehlerhaften Daten, Signalen oder Mustern zu trainieren. In diesem Fall besteht die Möglichkeit, das System nur mit normalen Daten zu trainieren. Das Wissen des Systems besteht dann nur aus normalen, bekannten Objekten.

Ein sich daraus ergebendes Problem ist das Ermitteln der Entscheidungsgrenze für die spätere Klassifizierung, ohne anormale

Objekte. Die Entscheidungsgrenze muss die normale Klasse umschließen, so dass, die normalen Objekte innerhalb und so viele anormale Objekte wie möglich jenseits der Entscheidungsgrenze liegen. Dieses sogenannte One-Class Klassifizierungsproblem stellt den Hauptfokus dieser Bachelorarbeit dar.

In Abbildung 1 ist der Ablauf des Systems zu sehen. Die normalen Objekte werden während der Trainingsphase abgespeichert und repräsentieren das Wissen des Systems. Anschließend wird in der Testphase mit Hilfe der zuvor abgespeicherten Objekte und der Testdaten eine Entscheidungsgrenze ermittelt. Dabei kann die Entscheidungsgrenze zur Optimierung des Ergebnisses iterierend mit veränderten Parametern erneut erlernt werden. Das System teilt dann in der Performancephase die ungesehenen Daten anhand der Entscheidungsgrenze ein. Mit welcher Fehlerquote die ungesehenen Daten klassifiziert werden, hängt von den Objekteigenschaften, der Entscheidungsgrenze und den Parametern ab. Bei zufriedenstellenden Ergebnissen kann das System zur Erkennung der Anomalien in den ungesehenen Daten eingesetzt werden.

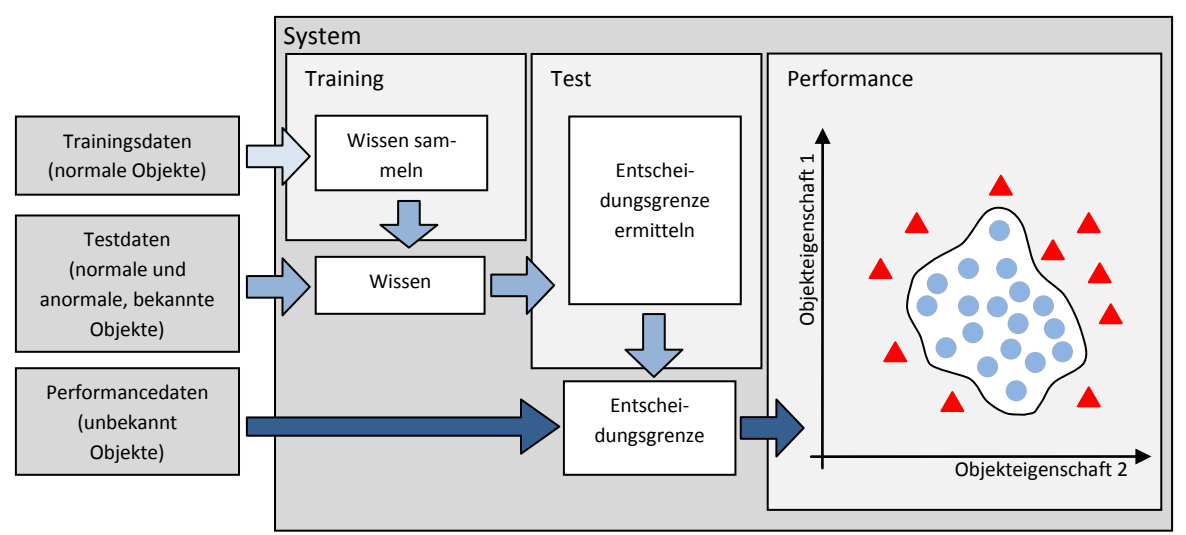

Abbildung 1: Ablauf des selbstlernenden Systems

\* Diese Arbeit wurde durchgeführt bei IT-Designers GmbH, Esslingen

# **Optimierung kryptographischer Methoden für eingebettete Systeme**

## **Andreas Lauber\*, Werner Zimmermann, Nikolaus Kappen**

Fakultät Informationstechnik der Hochschule Esslingen – University of Applied Sciences

#### **Wintersemester 2010/11**

Jedes Unternehmen muss aus gesetzlichen und ökonomischen Gründen die Sicherheit seiner IT-Infrastruktur sowie seiner Produkte sicherstellen. Im Falle der Automobilindustrie gilt das insbesondere für die hergestellten Fahrzeuge und die in den Fahrzeugen verbauten elektronischen Geräte.

Ein wichtiges Sicherheitsziel stellt dabei die Integrität von Systemen und Informationen dar, die unter anderem beim sicheren Softwaredownload bzw. der sicheren Freischaltung von Geräten eine zentrale Rolle spielt.

Zur Überprüfung der Integrität wird üblicherweise eine Identifikation der betroffenen Entität (eines speziellen Steuergerätes, eines Teilsystems oder des Fahrzeugs an sich) herangezogen, für die beispielsweise eine Freischaltung erfolgen soll. Daher ist es wichtig, jederzeit im laufenden Betrieb die Fälschungssicherheit von Identitäten innerhalb des Fahrzeugs gewährleisten zu können

Die oben angesprochenen Ziele können

heute mit modernen kryptografischen Mechanismen, insbesondere asymmetrischen Verschlüsselungsverfahren, gut erreicht werden. Noch lange nach ihrer Veröffentlichung galten asymmetrische Verfahren zwar als sicher jedoch als zu rechenaufwendig. Mit voranschreitender Zeit wurden neue, leistungsfähigere aber auch kostengünstigere Prozessoren für eingebettete Systeme entwickelt und ermöglichen damit den Einsatz asymmetrischer Kryptographie in Automobilen. Trotzdem erfordert dieser Einsatz spezielle Rahmenbedingungen, insbesondere die Anpassung an die sehr knappen Rechen-, Speicher- und Kommunikationsressourcen.

Im Bereich der Eingebetteten Systeme (z.B. Smartcards) sind Elliptische Kurven (ECC) als asymmetrisches Verfahren weit verbreitet und sehr gut erforscht.

Um eine möglichst schnelle und dennoch sichere Datenverschlüsselung zu gewährleisten muss die Verschlüsselung auf das jeweilige Zielsystem angepasst und optimiert werden.

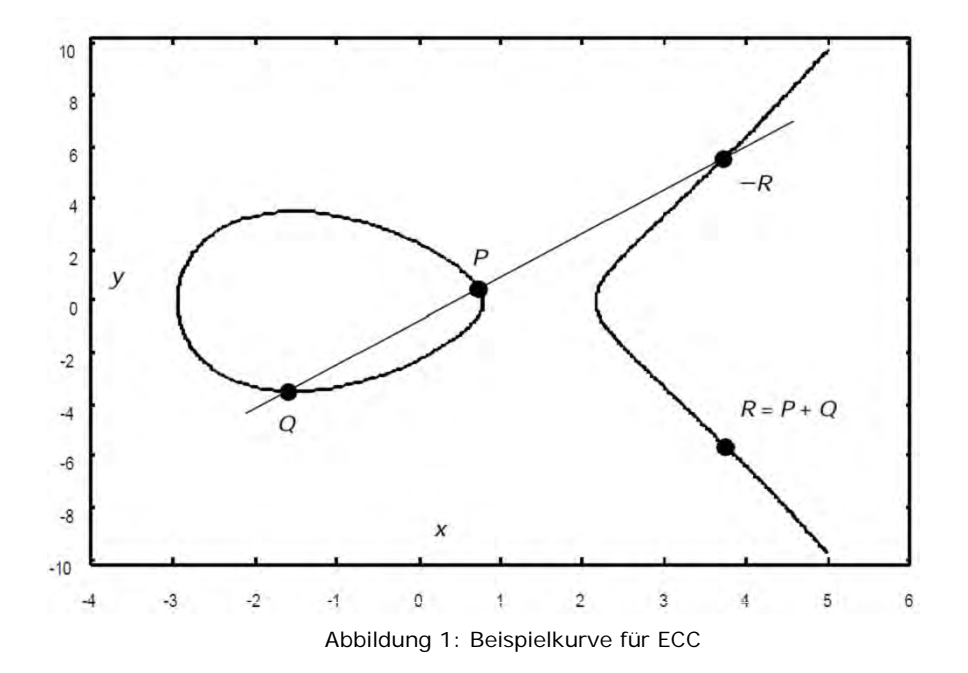

<sup>\*</sup> Diese Arbeit wurde durchgeführt bei der Daimler AG, Böblingen-Hulb

Bildquelle Abbildung 1: Guide to Elliptic Curve Cryptography, D. Hankerson, et al, Springer Verlag 2004, S.107

# **Integration existierender Laborgeräte in die Laborinformationsinfrastruktur**

**Dirk Léon\*, Werner Zimmermann, Nikolaus Kappen**

Fakultät Informationstechnik der Hochschule Esslingen – University of Applied Sciences

#### **Wintersemester 2010/11**

Laborgeräte wie Präzisionswaagen sind aufgrund der hohen Anforderungen hinsichtlich Präzision, Sicherheit und Qualität, die an diese gestellt werden, in der Anschaffung sehr kostenintensiv. Aus diesem Grund kommen Laborgeräte in Forschungslaboren lange zum Einsatz. Es ist durchaus üblich, dass Laborgeräte, solange sie ihre Funktionalität noch erfüllen, in Forschungslaboren 15 bis 20 Jahre betrieben werden.

Diese Laborgeräte verfügen nur über einfache proprietäre oder über keine Schnittstellen zu einem Arbeitsplatzrechner. So findet man heute in Forschungslaboren auf der einen Seite Laborgeräte, die über gar keine oder über ältere PC-Schnittstellen wie der RS 232-Schnittstelle verfügen und auf der anderen Seite Laborgeräte die über moderne PC-Schnittstellen wie der USBoder Ethernet-Schnittstelle verfügen. Die Laborgeräte mit modernen Schnittstellen sind relativ einfach und ohne größeren Aufwand in die bestehende Laborinformationsinfrastruktur zu integrieren.

Dennoch besteht der Wunsch und die Notwendigkeit auch ältere Laborgeräte in dieselbe Informationsinfrastruktur zu integrieren, um die Vorteile moderner Informations- und Datenbanksysteme nutzen zu können.

Das Ziel dieser Arbeit ist es, Möglichkeiten auszuarbeiten wie Laborgeräte in die bestehende Laborinformationsinfrastruktur integriert werden können und darauf aufbauend ein einzelnes Laborgerät in die Informationsinfrastruktur zu integrieren. Dazu wird ein "intelligenter" Software- Adapter entwickelt.

Dieser Adapter stellt das Bindeglied zwischen Laborgerät und PC dar, wie in der Abbildung 1 zu sehen ist. Dafür ist es notwendig, die genauen Anforderungen an beide Schnittstellen und die zu verwendeten Protokolle zu definieren.

Auf der einen Seite ist eine geeignete Schnittstelle für das Laborgerät zu implementieren und auf der anderen Seite eine geeignete Lösung für die Anbindung an einen PC zu finden. Der Mikrocontroller übersetzt hierbei die unterschiedlichen Kommunikationsprotokolle von Laborgerät und PC.

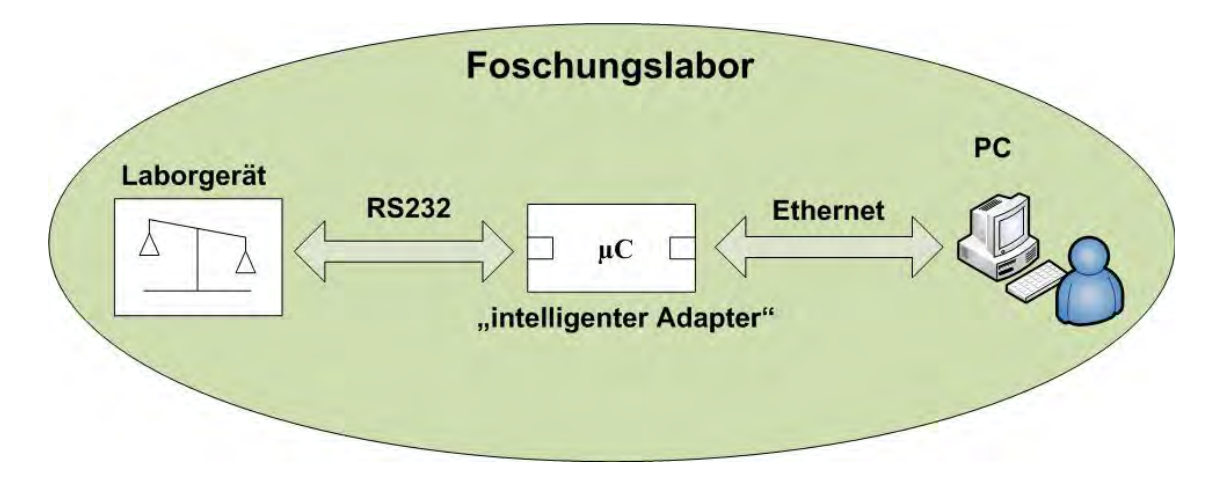

Abbildung 1: Kommunikation Laborgerät - PC

\* Diese Arbeit wurde durchgeführt am Fraunhofer Institut für Produktions- und Automatisierungstechnik, Stuttgart-Vaihingen

# **Konzeption der Entscheidungsfindung für einen KFZ-Ausweichassistenten mittels probabilistischer Verfahren und Analyse durch Matlab/Simulink**

## **Dominik Maucher\*, Werner Zimmermann, Nikolaus Kappen**

Fakultät Informationstechnik der Hochschule Esslingen – University of Applied Sciences

## **Wintersemester 2010/11**

ESP und Notbremsassistent sind Vorreiter für Fahrerassistenzsysteme und zeigen auf, dass Unfälle durch den Eingriff von autonomen Systemen verringert oder sogar vermieden werden können.

Bisherige Systeme, wie z.B. der Notbremsassistent, beschränken sich auf Eingriffe in die Fahrzeuglängsbewegung, welche jedoch bei plötzlich auftretenden Objekten keinen Unfall vermeiden können. Jedoch kann in Abhängigkeit der Geschwindigkeit, des Reibwertes der Fahrbahn und der Objektbreite ein Ausweichmanöver auch bei deutlich geringerem Abstand zum Objekt durchgeführt werden. Deshalb soll der Notbremsassistent um die Möglichkeit des querdynamischen Eingriffes zur Ausweichassistenz erweitert werden.

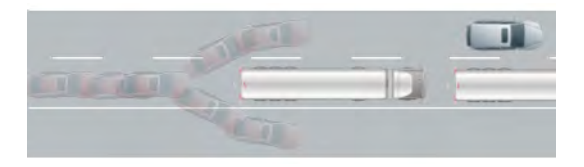

Abbildung 1: Ausweichtrajektorie

Die Ausweichentscheidung hängt von mehreren Faktoren ab. Voraussetzungen sind Sensoren (Videokamera, Short-/Long-Range-Radar) zum Erkennen und Einschätzen der Umgebung und Verhaltensprädiktionen von Ego- und Objektfahrzeug. Deren deterministische Berechnung enthält Unsicherheiten, welche daher parallel in einem Bayes-Netz modelliert werden.

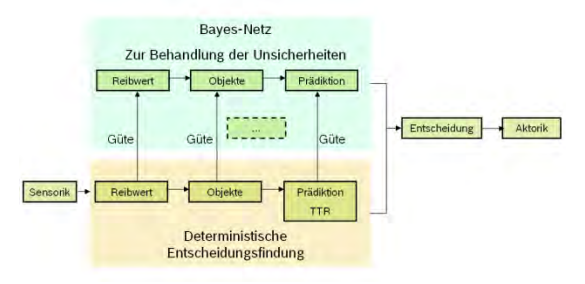

Abbildung 2: Schnittstellen

Mittels dieser Methode kann eine Ausweichentscheidung mit Hilfe vorliegender Unsicherheiten verbessert werden. Unsicherheiten bestehen in:

- Sensorik (Reibwert, Freifläche, Objekterkennung, -bewegung)
- Bewegungsprädiktion von Objekt und Ego, Situationserkennung

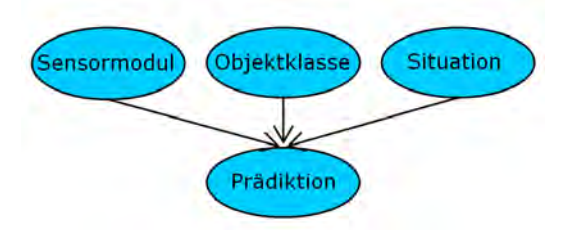

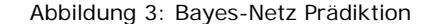

Naive Bayes-Klassifikatoren und Evidenzen stellen den Kontakt zwischen der deterministischen Berechnung und den aktionsbezogenen Bayes-Netzen her.

Um das Verhalten der Bayes-Netze zu analysieren und Korrektheit der Entscheidung zu gewährleisten, werden verschiedene Analyse- und Strukturlernverfahren eingesetzt. Zwei dieser Verfahren sind das Most-Probable-Explanation (MPE) Verfahren zum Ermitteln des Basisverhaltens und die Verhaltensrichtungsanalyse zur Veranschaulichung der Auswirkung einer Manipulation in den Klassifikatoren oder den Evidenzen.

Diese Verfahren können einerseits eine Unterstützung zur Aufstellung und Konfiguration der Netze bieten anderseits aber auch zur Strukturoptimierung und Verhaltensbeschreibung benutzt werden. Aus resultierenden Ergebnissen können Systemgrenzen, welche Fehlverhalten der Bayes-Netze ausschließen können, abgeleitet werden. Das Ziel besteht darin, die Aussagekraft von Bayes-Netzen über Unsicherheiten zu bewerten.

Mit Hilfe der Simulation in Matlab/Simulink werden die erstellten Verknüpfungen der Unsicherheiten hinsichtlich ihrer Wirkung ausgewertet.

<sup>\*</sup> Diese Arbeit wurde durchgeführt bei der Robert Bosch GmbH, Schwieberdingen

# **Evaluierung, Entwurf und FPGA-Implementierung eines PCI-Express Systems für Verkehrssicherheit-Steuergeräte**

**Henry Ngii\*, Rainer Doster, Otto Strobel**

Fakultät Informationstechnik der Hochschule Esslingen – University of Applied Sciences

#### **Wintersemester 2010/11**

In den letzten Jahren hat sich die schnelle serielle Datenübertragung PCI-Express (PCIe) als wichtiges Kriterium in der Anbindungstechnik herauskristallisiert und sich mehr und mehr in Chip-zu-Chip-, Chip-zu-Modul- und Backplane-Anwendungen etabliert. Jetzt drängt sie auch in kostenkritische Applikationen vor, unterstützt von FPGAs mit integrierten schnellen Transceivern und effizienten Tools.

Auch Intels neue [Atom Prozessoren](http://de.wikipedia.org/wiki/Intel_Atom) für preisgünstige und stromsparende Systeme tragen zur Ablösung von PCI bei. Denn im dazugehöhrenden Chipsatz US15W ist die Legacy-Schnittstelle PCI nicht mehr vorgesehen.

Die Firma Swarco Traffic Systems entwickelt und vertreibt u.a. Steuergeräte für die Verkehrssicherheitssysteme. Die aktuell dafür eingesetzte Steuerungs-CPU soll, wegen Abkündigungen und zur Preisreduktion, neu entwickelt werden. Nach der Analyse der diversen Lösungen soll ein Konzept erarbeitet werden wie ein Companion-Chip mit PCIExpress-Anbindung für die neuen "embedded" Intel ATOM Prozessor entworfen und umgesetzt werden kann.

Dieser Companion-Chip soll einen Teil der CPU-Peripherie bereitstellen, dazu gehören:

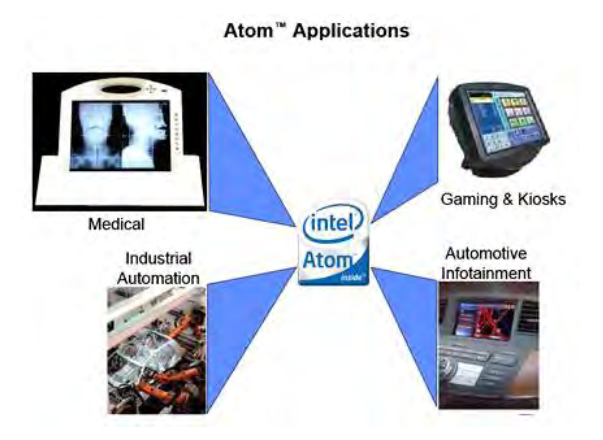

Abbildung 1: ATOM Anwendungen

- 2 x CAN-Bus (wenn möglich dann sja1000-PeliCAN-Mode kompatibel)
- 4 x UART (16550/8250 Industriestandard) SRAM-Interface (32-Bit 1Mbyte bzw. 4Mbyte Interface)

Die Firma besitzt bereits Intellectual Properties für Uarts und Can-Controller, welche in VHDL/Verilog implementiert sind.

Diese IP Cores sollen in einen neuen FPGA von der Firma Altera - Typ Cyclone IV GX integriert werden. Zunächst erforderlich ist die Simulation und der Versuch ihn in einem Evaluation-System zum Laufen zu bringen.

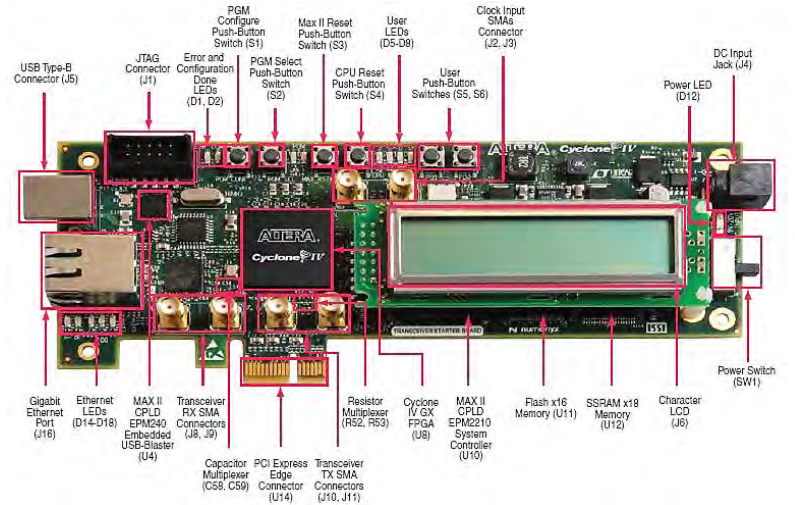

Abbildung 2: Cyclone IV GX Entwicklungsboard

Diese Arbeit wurde durchgeführt bei Swarco Traffic System Gmbh, Unterensingen

# **Entwicklung einer grafischen Oberfläche zur Parametrisierung eines Landschaftsmodells und Berechnung der Simulation auf einem verteilten System**

**Jesko Quenzer\*, Peter Väterlein, Andreas Rößler**

Fakultät Informationstechnik der Hochschule Esslingen – University of Applied Sciences

## **Wintersemester 2010/11**

Der Sonderforschungsbereich Nachhaltige Landnutzung und ländliche Entwicklung Südostasiens möchte den Bergregionen in Thailand und Vietnam helfen, ihre natürlichen Ressourcen zu erhalten und die Lebensbedingungen zu verbessern. Dazu werden Methoden zur Erforschung komplexer Landnutzungssysteme angewendet, welche die Interaktionen zwischen Ökosystemen, ethnischer Vielfalt und heterogenen institutionellen Rahmenbedingungen berücksichtigt. [1]

Im Rahmen des Projekts wird das "**L**and **U**se **C**hange **I**mpact **A**ssessment Tool" (LU-CIA) an der Universität Hohenheim entwickelt. LUCIA ist ein integriertes, räumliches, explizites und dynamisches Modell, um die Auswirkungen der Änderungen in der landwirtschaftlichen Nutzung darzustellen.

Neben einer großen Anzahl an Parametern, die ein solches Simulationsexperiment benötigt, nimmt es sehr viel Rechenzeit in Anspruch, um sämtliche Prozesse und Abhängigkeiten zu berechnen.

Die Anwendung soll einem möglichst

breiten Anwenderfeld den Umgang mit dem Modell erleichtern. Hierfür wird im Rahmen der Arbeit eine grafische Oberfläche (GO) entwickelt, welche die vielfältigen Eingabemöglichkeiten für weniger versierte Anwender abstrahiert und dem versierten Anwender alle Möglichkeiten lässt, das Modell zu parametrisieren.

Um die langen Rechenzeiten eines Modelldurchlaufs zu verkürzen, soll die Modellberechnung zudem parallelisiert werden. Zum einen sollen dadurch die Vorteile von Computern mit mehrkernigen Prozessoren genutzt werden und zum anderen soll die Möglichkeit geschaffen werden eine zusätzliche verteilte Infrastruktur zu verwenden, in der zusätzliche Computer mit freien Ressourcen Teilaufgaben der Modellberechnung übernehmen können.

Die Umsetzung der GO erfolgt in *PyQt*, da in vielen Geoinformationssystemen Python als Erweiterungssprache zum Einsatz kommt und in diesem Bereich relativ verbreitet ist. Für die Parallelisierung wird das freie Open Source Modul, *Parallel Python* verwendet.

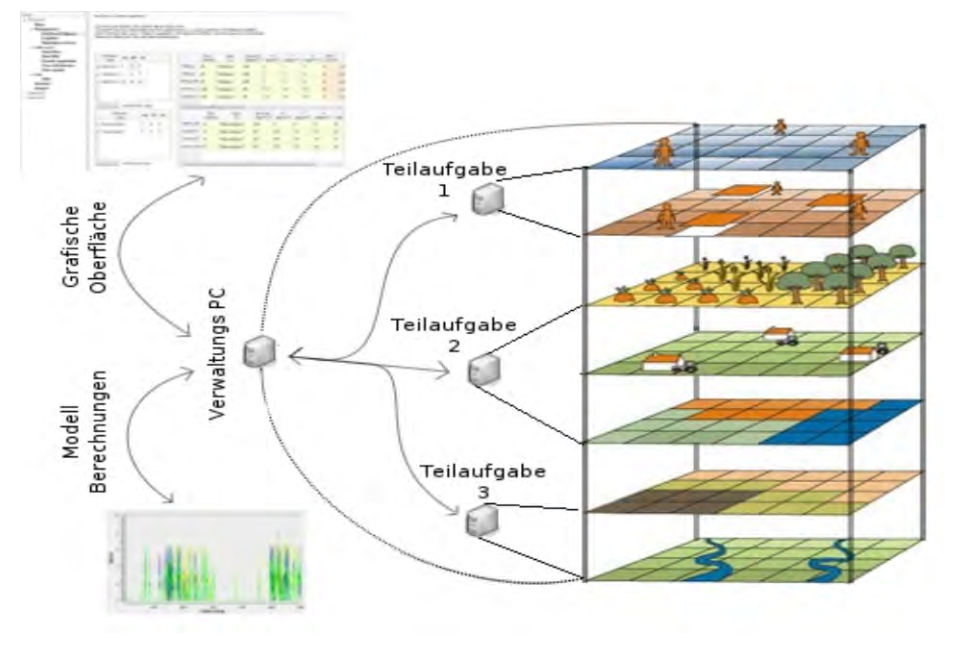

Diese Arbeit wurde durchgeführt an der Universitär Hohenheim im Institut für Pflanzenproduktion und Agrarökologie in den Tropen und Subtropen

<sup>[1]</sup> http://uni-hohenheim.de/sfb-564.html

# **Architektur einer Web-Anwendung unter Einsatz von C#, ASP.NET MVC, Architektur- und Entwurfsmustern**

## **Nelson Eduardo Rojas Chiappino\*, Joachim Goll, Manfred Dausmann**

Fakultät Informationstechnik der Hochschule Esslingen – University of Applied Sciences

#### **Wintersemester 2010/11**

Verschiedene Daten aus den IBM Tivoli® Storage Manager Servern, die weltweit bei der Bosch Group eingesetzt sind, werden monatlich durch einen Verrechnungsprozess ausgewertet. Mit der Unterstützung der ASP.NET MVC Architektur wurde eine Webapplikation, das "TSM Reporting System", für die Auswertung und graphische Darstellung (Datenbank-Reporte) entwickelt. Die vorhandenen Daten werden in ein neues Daten-modell migriert, normalisiert und durch die Webapplikation dargestellt. Je nach Tabelle des Datenbank-Datenmodells werden eine, oder mehrere Entitäten im objektorientierten Modell erzeugt. Es besteht aber auch die Möglichkeit, dass mehrere Tabellen durch eine einzelne Entität im objektorientierten Modell dargestellt werden können. Für die Entitäten sind die grundlegenden **CRUD**-Operationen verfügbar:

**C**reate (Datensatz anlegen), **R**ead (Datensatz lesen), **U**pdate (Datensatz aktualisieren), und **D**elete (Datensatz löschen). Der Controller führt diese Operationen durch und leitet die Ergebnisse an die View.

Außerdem ist ein Modul innerhalb der Web-Anwendung für die Darstellung von Datenbank-Reporten vorgesehen. Diese Reporte dienen für die Planung der verfügbaren und zukünftigen TSM Infrastruktur.

Für die Entwicklung einer MVC Applikation in einer Internet/Intranet-Umgebung kommen viele MVC Imple-mentationen in Frage. Es gibt auf Java basierte Frameworks wie Struts, Java Server Pages und Spring. Andere bekannte Frameworks sind Ruby on Rails und Phyton/Django. Interessante Alternativen bringt die Firma Microsoft mit ihrer ASP.NET Umgebung.

Das ASP.NET MVC-Framework ist ein frei verfügbares Framework zur Erstellung von Webapplikationen mit der Model-View-Controller-Architektur.

Dieses Framework bietet volle HTML-Unterstützung, Ajax-Integration, hohe Testbarkeit sowie Erweiterungs-möglichkeiten an nahezu allen Ecken und Enden.

Die Abbildung 1 zeigt das Zusammenspiel der Komponenten Model, View und Controller.

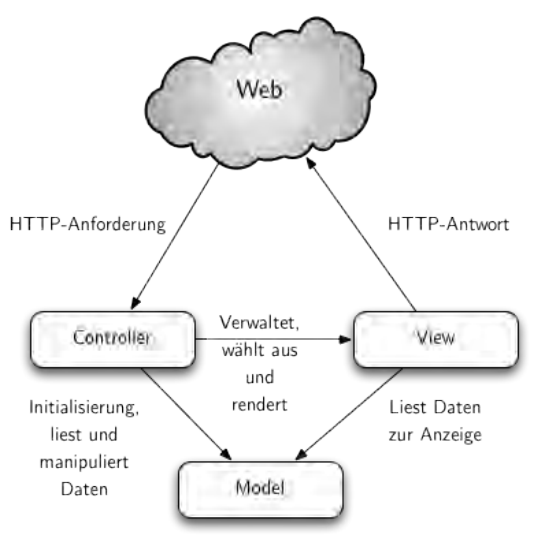

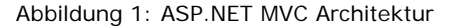

Dank der internen, extrem modularisierbaren Architektur ist ASP.NET MVC ein testfreundliches Framework.

ASP.NET MVC bietet einen sauberen Entwurf mit Unterstützung des Prinzip "Separation of Concerns", volle Kontrolle über HTML Quelltext, eine hervorragende Erweiterungsmöglichkeit und eine lauffähige Umgebung, die eine testgesteuerte Programmierung (engl. Test-Driven Development (TDD)) erlaubt.

<sup>\*</sup> Diese Arbeit wurde durchgeführt bei der Robert Bosch GmbH

# **Prozessvisualisierung der Prozessdaten von Fahrzeuggeräten der "Linienförmigen Zugbeeinflussung"**

**Matthias Roos\*, Nikolaus Kappen, Herbert Wiese**

Fakultät Informationstechnik der Hochschule Esslingen – University of Applied Sciences

#### **Wintersemester 2010/11**

Im Eisenbahnbetrieb der Deutschen Bahn wird ein Großteil der Fahrzeuge durch Fahrzeuggeräte des LZB80-Konsortiums (bestehend aus den Firmen Siemens und Thales) auf ihre Geschwindigkeit hin überwacht.

Diese Überwachung erfolgt entweder durch die "Punktförmige Zugbeeinflussung" (PZB90) oder die "Linienförmige Zugbeeinflussung" (LZB).

Die "Linienförmige Zugbeeinflussung" ist ein System der kontinuierlichen Zugbeeinflussung, das heißt, dass das Fahrzeug dauerhaft über einen zwischen den Schienen verlegten Linienleiter mit der Streckenzentrale in Verbindung steht. Hierüber übermittelt die Streckenzentrale alle 70ms individuelle Fahrbefehle für jeden einzelnen Zug. Auf Basis dieser Fahrbefehle wird das Fahrzeug kontinuierlich auf seine Geschwindigkeit überwacht.

Bei den neuen Triebzügen Velaro-D und RGV2N2, die ab dem Jahr 2012 auf dem DB-Schienennetz verkehren, werden LZB80E-Fahrzeuggeräte (Fahrzeuggeräte der neuen Generation) eingesetzt.

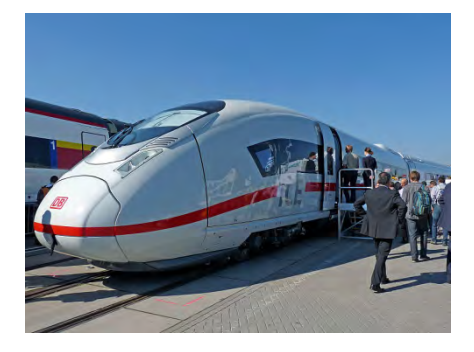

Abbildung 1: Triebzug Velaro-D

Diese weisen bezüglich der Diagnosemöglichkeiten Serielle-, Ethernet- und CAN-Schnittstellen auf.

Mit Hilfe einer neu entwickelten Datalogger-Baugruppe ist es möglich, Prozessdaten dieser Fahrzeuggeräte im Regelbetrieb aufzuzeichnen. Eine Aufzeichnung dieser Daten war bisher nur im Rahmen von Testfahrten möglich.

Hierzu gehören Syslog-Meldungen über

Ethernet sowie Daten, die über eine oder zwei serielle Schnittstellen und über einen von drei CAN-Kanälen gesendet werden.

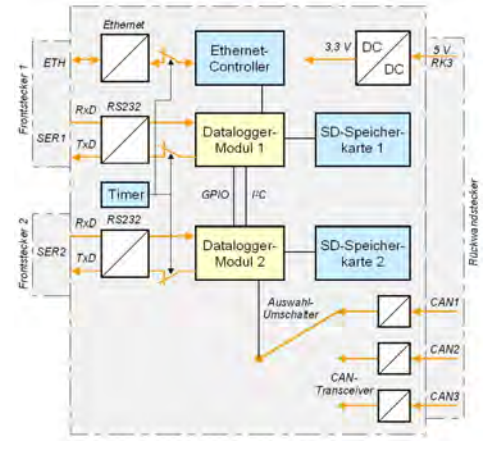

Abbildung 2: Blockschaltbild Datalogger

Die Prozessdaten werden eingelesen, von den Datalogger-Modulen entsprechend aufbereitet und auf der jeweiligen SD-Karte abgespeichert.

Zusätzlich ist es möglich, mittels eines konfigurierbaren Hardware-Timers den Sendezweig der zwei RS232-Transceiver sowie den kompletten Ethernet-Controller abzuschalten, um eine Rückwirkungsfreiheit in das Fahrzeuggerät zu gewährleisten.

Erster Teil der Arbeit war die Inbetriebnahme der Baugruppe. Hierbei wurde die Funktionalität anhand von Labor- und Klimatests sowie anhand von Testfahrten verifiziert.

Zur Auswertung der Prozessdaten stehen bereits diverse Analysewerkzeuge zur Verfügung, die bestimmte Datenformate als Eingabe erwarten. Da die aufgezeichneten Daten jedoch in anderen Datenformaten abgespeichert werden, mussten Tools entwickelt werden, welche die aufgezeichneten Daten der Datalogger-Baugruppe in die entsprechend benötigten Datenformate konvertieren.

Im weiteren Verlauf der Arbeit wurde eine Anbindung per WLAN untersucht, so dass die Daten nicht mehr auf einer der zwei SD-Karten abgespeichert, sondern per WLAN an einen Laptop übertragen werden.

#### Bildquellen:

- Abbildung 1: http://de.wikipedia.org
- Abbildung 2: Thales RSS GmbH

<sup>\*</sup> Diese Arbeit wurde durchgeführt bei der Thales Rail Signalling Solutions GmbH, **Stuttgart** 

# **Integration von konzeptioneller Fabrikplanung und Materialflusssimulation mittels eines generischen Datenmodells**

## **Florian Schäfgen\*, Manfred Dausmann**

Fakultät Informationstechnik der Hochschule Esslingen – University of Applied Sciences

## **Wintersemester 2010/11**

In der Fabrikplanung sind die Neuplanung und die Erweiterung von Fabriken wichtige Planungsfälle. Methoden und Werkzeuge der konzeptionellen sowie der detaillierten Planung, wie die Materialflusssimulation, werden für diese eingesetzt, um die Leistungsfähigkeit einer geplanten Fabrik sicherzustellen. Durch die immer schneller werdenden Planungszyklen benötigt die Fabrikplanung eine Integration der Planungsphasen und der dort verwendeten Werkzeuge. Der momentan mangelhafte Datentransfer zwischen den Werkzeugen der Konzeptplanung und der Detailplanung stellt eine Verzögerung und ein Hindernis für eine effiziente Planung dar. Idealerweise sollten die Planungsdaten aus den frühen Planungsphasen voll automatisiert in die spätere Detailplanung transferiert werden.

Mit Hilfe eines generischen Daten- und Kommunikationsmodells soll in der vorliegenden Arbeit eine Integration von Werkzeugen der Konzeptplanung hin zur Detailplanung realisiert werden. Ziel dieser Verbindung ist ein (halb-) automatischer Datentransfer zwischen den Phasen der Planung. Dies ermöglicht einen schnelleren Planungszyklus.

Das zu entwickelnde Datenmodell und Kommunikationskonzept soll unabhängig von den jeweiligen Planungswerkzeugen konzeptionell definiert werden. Daten aus unterschiedlichen Programmen sollen damit ausgetauscht werden können, wobei für jede Anwendung eine passende Schnittstelle zu implementieren ist. Die Datenstruktur soll modular und generisch gehalten werden, um die spätere Erweiterbarkeit zu gewährleisten. Des Weiteren soll das Datenmodell auf einem Standardformat für den Datenaustausch basieren.

Abbildung 1 gibt einen kleinen Einblick in eine beispielhafte Anwendung in der Fabrikplanung. Im konzeptionellen Bereich wird die Fabrik entworfen, hier werden Anlagen und Materialflüsse definiert. In der Detailplanung werden in diesem Fall die Materialflusssimulation und die Untersuchung auf Kollisionen zwischen den Anlagen durchgeführt. Das Datenmodell stellt den Transfer zwischen den Fabrikplanungsfällen dar, hier durch einen bidirektionalen Pfeil dargestellt.

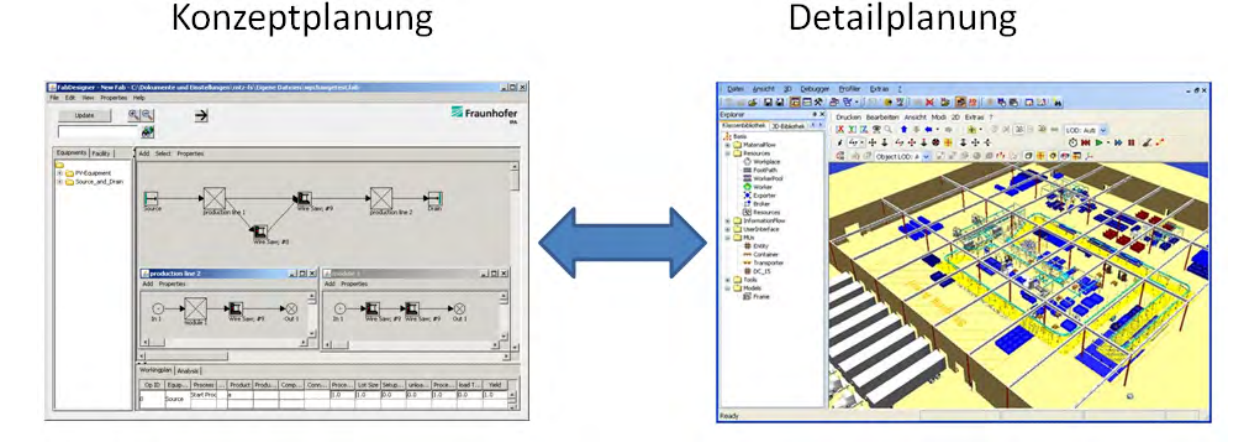

Abbildung 1: Visualisierung der Integration

Diese Arbeit wurde durchgeführt beim Fraunhofer-Institut für Produktionstechnik und Automatisierung, Stuttgart

Bildquellen:

- Bildschirmfoto vom FabDesigner
	- http://www.dijitalis.com/images/plantsimul ation.jpg

# **Entwicklung eines User-Interfaces für den Bosch Motion Monitor mit Datenbank-Anbindung**

## **Christian Schulz\*, Rainer Doster, Otto Strobel**

Fakultät Informationstechnik der Hochschule Esslingen – University of Applied Sciences

#### **Wintersemester 2010/11**

Es ist bekannt, dass körperliche Aktivitäten das Wohlbefinden eines Menschen verbessern. Mangelnde Bewegung hat oft eine sinkende Lebensqualität zur Folge.

Bewegungsmangel ist eine der Hauptursachen für Krankheiten wie zum Beispiel Bluthochdruck, Herzkrankheit, Diabetes und Allergien.

Bei einer Studie über Risikofaktoren für Sterblichkeit, konnte bei Bewegungsmangel die höchste Sterblichkeitsrate nachgewiesen werden. Die Sterberate bei Menschen desselben Geschlechts und Alters war um 56 Prozent erhöht, wenn sie weniger als zwei Stunden wöchentlich körperlich aktiv waren. Auf den nächsten Plätzen befinden sich Rauchen (52 Prozent erhöhte Sterberate) und ungesunde Ernährung (31 Prozent). Den vierten Platz belegt erhöhter Alkoholkonsum, der mit 26 Prozent eine knapp halb so hohe Sterblichkeitsrate im Vergleich zum Bewegungsmangel hat. (Quelle: Thomas Müller, Bier, Kippen, Chips und Fernsehen – das kann zwölf Lebensjahre

kosten, Ärztezeitung online, 27.04.2010)  $[1]$ 

Für Ärzte und Patienten ist es daher wichtig die Aktivitäten des Patienten objektiv zu messen, um ein Feedback zu geben und um eine Motivationshilfe zu bieten. Auch der Rehabilitationsfortschritt nach einer Krankheit oder Operation läst sich anhand der Aktivität des Patienten messen.

Der Bosch Motion Monitor ist ein medizinisches Gerät zur Analyse von Aktivitäten eines Patienten.

Langfristiges Ziel in den kommenden Jahren ist es den Bosch Motion Monitor in das Bosch TeleHealth-System zu integrieren.

Es ist vorgesehen den Bosch Motion Monitor vorerst in einem klinischen Umfeld zu testen, in der der Motion Monitor an einen PC mit Datenbank angeschlossen wird. Die anonymisierten Daten werden in einer Datenbank gesammelt und können für Optimierung von Therapiekonzepten genutzt werden.

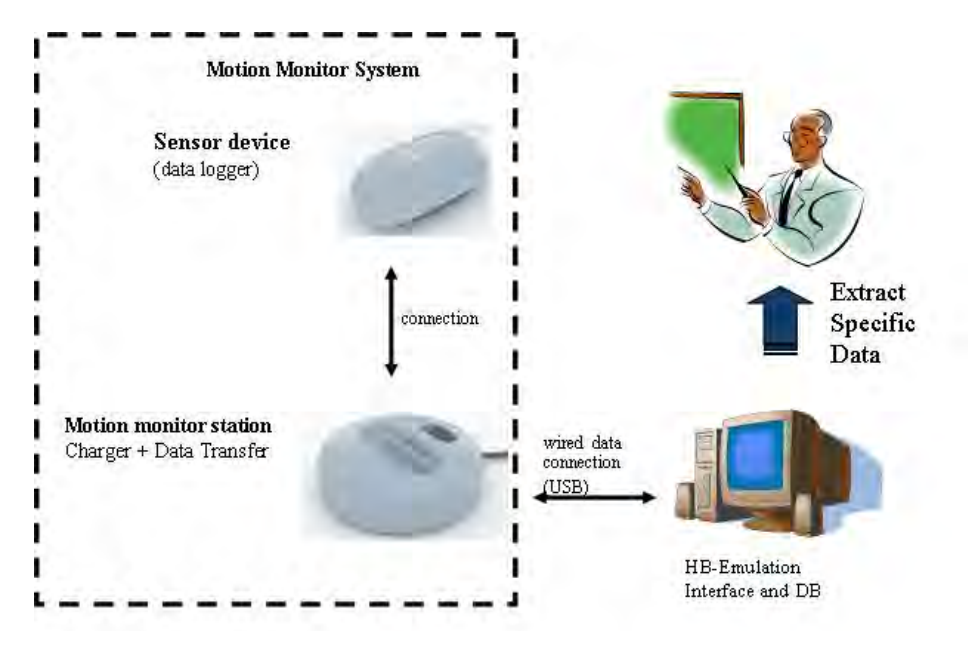

Abbildung 1: Aufbau des Systems für erste Versuche im Krankenhaus

<sup>\*</sup> Diese Arbeit wurde durchgeführt bei Robert Bosch Healthcare GmbH

<sup>[1]</sup>http://www.aerztezeitung.de/medizin/krankhei ten/herzkreislauf/article/599966/bier-kippenchips-fernsehen-kann-zwoelf-lebensjahrekosten.html?sh=1&h=1054279443

# **Konzeption und Realisierung einer Entwicklungsumgebung zur intelligenten und automatisierten Vernetzung von gängigen sowie innovativen Bussystemen in prototypischen Fahrzeugen**

## **Christoph Schumacher\*, Reinhard Keller , Walter Lindermeir**

Fakultät Informationstechnik der Hochschule Esslingen – University of Applied Sciences

## **Wintersemester 2010/11**

Die BMW Group setzt in aktuellen Automobilen mehr als 50 Steuergeräte ein, welche mittels verschiedener Bussysteme miteinander kommunizieren. Diese Busübergänge werden in Serienfahrzeugen mit Hilfe von "Zentralen Gateways" (ZGW) realisiert.

Für die Erprobung prototypischer Fahrerassistenz- und Sicherheitssysteme im realen Fahrgeschehen, werden Versuchsfahrzeuge aufgebaut. Hierfür muss eine schnelle und kostengünstige Integration dieser neuen Systeme in eine vorhandene Busarchitektur ermöglicht werden.

Als Basishardware dient hierbei das für den Serienbetrieb getestete ZGW. Dieses verfügt über vier CAN-Ports und jeweils einen FlexRay-, einen MOST- sowie einen Ethernet-Port.

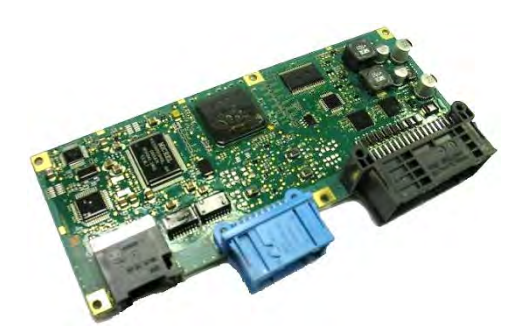

Abbildung 1: Zentrales Gateway

Eine Modulerweiterung ("GW-Master") im Seriensoftwareprojekt des ZGWs ermöglicht das Routen anhand definierbarer Filter- und Funktionsregeln.

Für diese Realisierung, müssen die zu routenden Nachrichten, Nachrichten-Gruppen (PDUs), Signale und Timing-Eigenschaften dem Steuergerät bekannt gemacht werden. Diese liegen in dem Datenaustauschformat FIBEX (Field Bus Exchange Format) vor.

Zum Auslesen dieser XML-Dateien, wurde ein "FIBEX-Importer" entwickelt, welcher den geparsten Inhalt in die Datenbank (DB) schreibt.

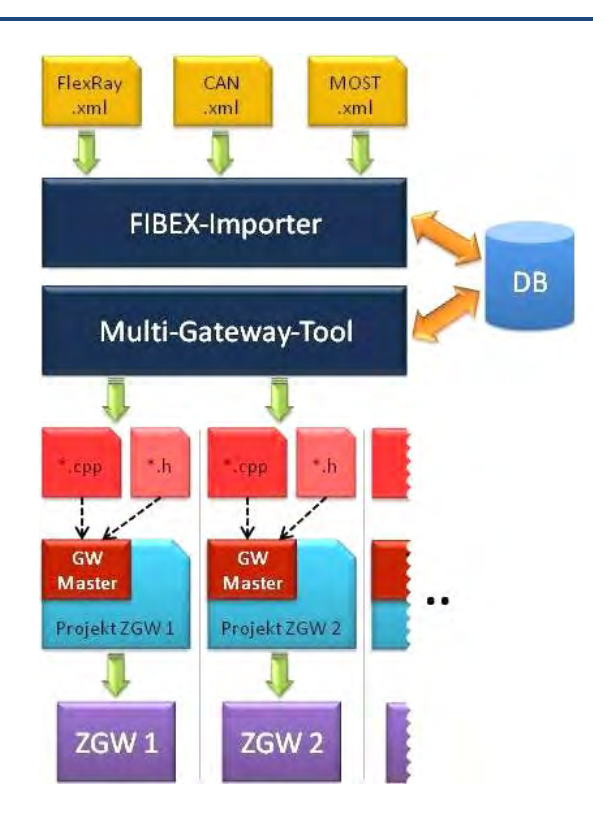

Abbildung 2: Gesamtkonzept

Um das Routing zu konfigurieren, wurde darauf aufbauend, das "Multi-Gateway-Tool" konzipiert und realisiert. Das DB-Modell bildet hierbei zusätzlich das Routing über eine flexible Anzahl an ZGWs ab. Es ist also ein Nachrichtentransfer, über einen Ethernet-Switch, zwischen mehreren ZGWs möglich. Dadurch kann die Anzahl der verwendeten Busse fast beliebig erhöht werden. Zusätzlich generiert das Tool die für den "GW-Master" benötigten C++- und Header-Dateien automatisch.

Abschließend erfolgt das Kompilieren, das Linken und das Flashen auf die ZGWs.

Diese sehr flexible und zuverlässige Lösung wird bereits ansatzweise in ersten Erprobungsfahrzeugen erfolgreich eingesetzt und bietet erhebliches Potential für die zukünftige prototypische Funktionsentwicklung.

<sup>\*</sup> Diese Arbeit wurde durchgeführt bei der BMW Group, München

# **Akustische Modellierung nachrichtentechnischer Übertragungsverfahren**

## **Benjamin Steil\*, Harald Melcher, Karlheinz Höfer**

Fakultät Informationstechnik der Hochschule Esslingen – University of Applied Sciences

## **Wintersemester 2010/11**

Ein grundlegendes Anwendungsgebiet der Nachrichtentechnik ist die Übertragung von Signalen. Man versucht Signale möglichst verlustfrei und schnell zu übertragen. Dies führt zu Problemen, wenn man mehrere Signale auf demselben Übertragungsweg übermitteln will. An diesem Punkt setzt nun die Modellierung der Signale an. Bei der Modellierung geht es darum, Signale für die Übertragung aufzubereiten. Ein Modulationsverfahren beschreibt wie ein Signal nach der Modulation auszusehen hat, um es über ein Kabel oder die Luft übertragen zu können.

Es gibt verschiedene Parameter die bei einer Modulation verändert werden können. Jedes Signal besitzt 3 Merkmale:

- Frequenz
- Phase
- Amplitude

Das Trägersignal wird mit der zu übertragenden Information moduliert und somit verändert sich das Signal. Die Modulation erfolgt durch eine Multiplikation von Trägersignal und Informationssignal.

Die im alltäglichen Leben wohl am bekanntesten Modulationen sind die Frequenzmodulation (FM) und die Amplitudenmodulation (AM).

Diese werden im Rundfunk eingesetzt.

Es besteht die Möglichkeit Modulationsarten zu kombinieren. So entsteht zum Beispiel die Quadraturamplitudenmodulation (QAM), die in der Fernsehtechnik zum Einsatz kommt. In der Abbildung 1 wird ein AM Signal dargestellt, welches übertragen wird.

Im Rahmen dieser Arbeit soll ein System demonstrieren, dass diverse Übertragungstechniken aus der Rundfunk- und Fernsehtechnik auch im hörbaren Frequenzbereich realisierbar sind. Es wird gezeigt, dass mehrere Signale über einen Übertragungskanal gesendet werden können.

Es wird hauptsächlich auf 4 Verfahren eingegangen: AM, FM, PM (Phasenmodulation) und QAM, wobei FM und PM zu den Winkelmodulationen gehören. Diese Modulationsarten besitzen alle ein zeitkontinuierliches Trägersignal. Die Modellierung erfolgt über den PC mit Hilfe von MATLAB®, so dass später über ein Frontend die Parameter ausgewählt und verändert werden können. Die Ausgabe und der Empfang, des modellierten Signals, erfolgt über einen Lautsprecher und ein Mikrofon (siehe Abbildung 1).

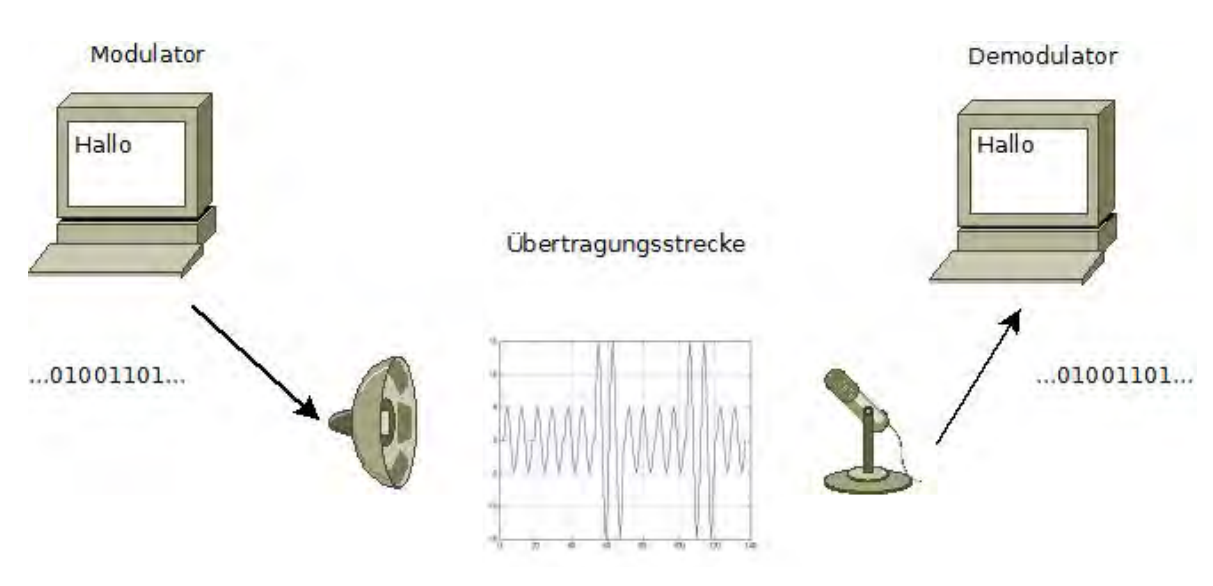

Abbildung 1: Schematischer Aufbau der Testumgebung

<sup>\*</sup> Diese Arbeit wurde durchgeführt an der Fakultät Informationstechnik

## **Automatische Testgenerierung mit Parametervariation**

**Sebastian Ullrich\*, Joachim Goll, Manfred Dausmann**

Fakultät Informationstechnik der Hochschule Esslingen – University of Applied Sciences

**Wintersemester 2010/11**

Softwaremodule im Automotive-Bereich werden in immer kürzeren Zyklen entwickelt. Das liegt unter anderem daran, dass der Bedarf an Funktionalität steigt, der Zeitaufwand aber identisch bleibt. Aus diesem Grund wächst auch gleichzeitig der Bedarf an ausgereiften Testsystemen, um eine immer schnellere und fehlerfreie Entwicklung der Software zu gewährleisten.

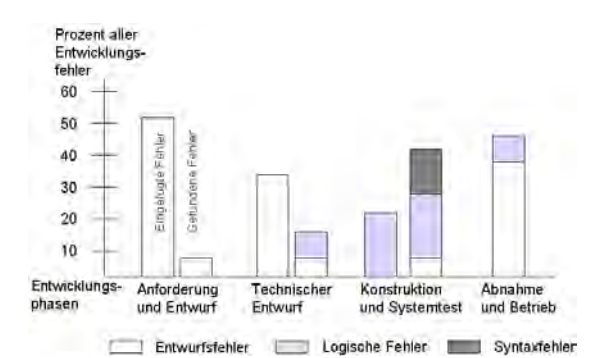

Abbildung 1: Fehler in den Entwicklungsphasen.

Die Kosten sind höher,

- je früher in der Entwicklungsphase der Fehler entsteht,
- je später in der Entwicklungsphase der Fehler entdeckt wird.

Überwiegend haben die Fahrzeuge der Premiumklasse ein sehr umfangreiches Infotainment-System. Hinter diesen Systemen befindet sich eine sehr komplexe Software. Die Kunden erwarten eine fehlerfreie und damit auch eine hochqualitative Software. Um diesen Ansprüchen gerecht zu werden, muss das Testsystem automatisiert werden. Die Menge an Parametern und Einstellmöglichkeiten eines MMI-Zustandautomaten steigt stetig und ist nicht mehr von Hand testbar.

Es ist auch nahezu unmöglich, für jede einzelne Kombination einen einzelnen Test zu schreiben, geschweige denn diese Kombinationen in einem Fahrzeug zu prüfen.

Dennoch muss sichergestellt werden, dass die einzelnen Zustände immer erreicht werden. Für den Kunden ist es beispielsweise nicht zumutbar, dass eine Navigation nach eingehendem Telefonanruf neu gestartet werden muss.

Ziel dieser Bachelorarbeit war es, eine Testautomatisierung für die State-Maschine der einzelnen Infotainment-Systeme zu erstellen. Zum einen soll besonders Wert auf die Bedienbarkeit gelegt werden und zum anderen sollen möglichst umfangreiche Konfigurationen möglich sein. Über eine genau spezifizierte XML-Datei können verschiedene Testszenarien definiert werden. Mittels variabler Parameterangaben können mit nur einem XML-Dokument eine sehr große Anzahl an Testfällen abgedeckt werden. Die einzelnen XML-Dokumente werden dann anschließend ausgewertet und der entsprechende Quellcode für die Tests generiert.

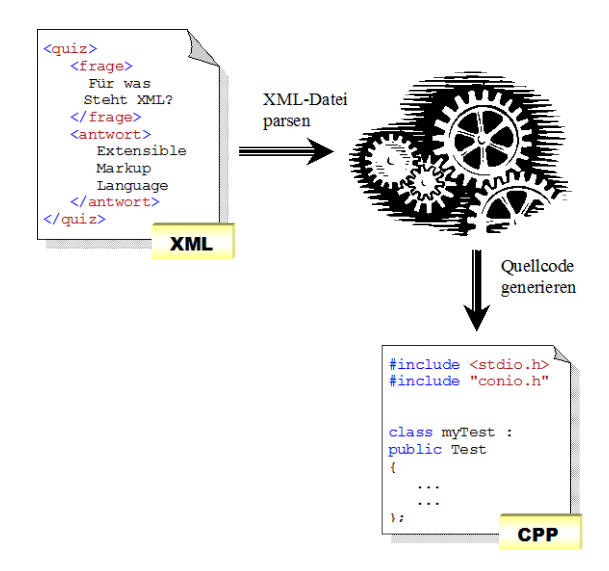

Abbildung 2: Vorgang der Testautomatisierung

Bilduelle Abbildung 1: Prof. Dr. Volker Gruhn Universität Leipzig

<sup>\*</sup> Diese Arbeit wurde durchgeführt bei Harman/Becker Automotive Systems GmbH

## **3D-Modellierung eines Stadtmodells mit 3ds Max**

**Tatjana Wagner\*, Astrid Beck, Reinhard Schmidt**

Fakultät Informationstechnik der Hochschule Esslingen – University of Applied Sciences

**Wintersemester 2010/11**

In dieser Arbeit sollen Teile der Stadt Esslingen als 3D-Modell erstellt werden.

In vorgegangenen Studienarbeiten wurde dazu bereits ein virtuelles Esslingen vormodelliert. Allerdings beinhaltet das bisherige virtuelle Esslingen lediglich die Gebäude des Standortes Flandernstraße der Hochschule Esslingen. In dieser Arbeit geht es um die Modellierung mehrere Gebäude der Esslinger Altstadt, die in das bestehende Modell eingefügt werden sollen.

Die Gebäude werden mit dem Programm 3D Studio MAX modelliert und anschließend mit Texturen versehen. Die Darstellung erfolgt so detailreich, dass auch bei näheren Betrachten noch ein realistischer Eindruck gegeben ist. Bei dieser Vorgehensweise helfen fotografierte reale Texturen. Somit entsteht ein sehr realistischer Eindruck und es muss nicht jedes Teil bis ins Kleinste modelliert werden. Anschließend werden die Gebäude nach VRML exportiert. Da beim Modellieren keine feste Skalierung benutzt wird, müssen die Gebäude im nach hinein auf die entsprechende Größe angepasst werden.

3ds Max ist ein 3D-Grafikprogramm der Firma Autodesk, das das Modellieren, Texturieren, Rendern, Animieren und Compositing auf einfache Weise ermöglicht. In dieser Arbeit werden darüber hinaus verschiedene 3D-Grafikprogramme miteinander verglichen. Es zeigt sich, dass 3ds Max eines der besten und verbreitetsten 3D-Grafikprogramme in diesem Bereich ist.

VRML [1] (Virtual Reality Modeling Language)ist eine Beschreibungssprache für die 3D-Szenen. In Form eines Szenengraphes wird die 3D-Welt samt ihren Eigenschaften beschrieben. Mit VRML selbst kann allerdings nur schwer modelliert werden. Deswegen setzt man 3D-Grafikprogramme ein, die hierfür eine optimale Unterstützung bieten, und führt anschließend einen Export in das Dateiformat VRML durch. Der Vorteil von VRML ist, dass dieses Dateiformat etwa an einer Power-Wall in Echtzeit wieder gegeben werden kann und so dem Betrachter ein dreidimensionaler Eindruck ermöglicht wird.

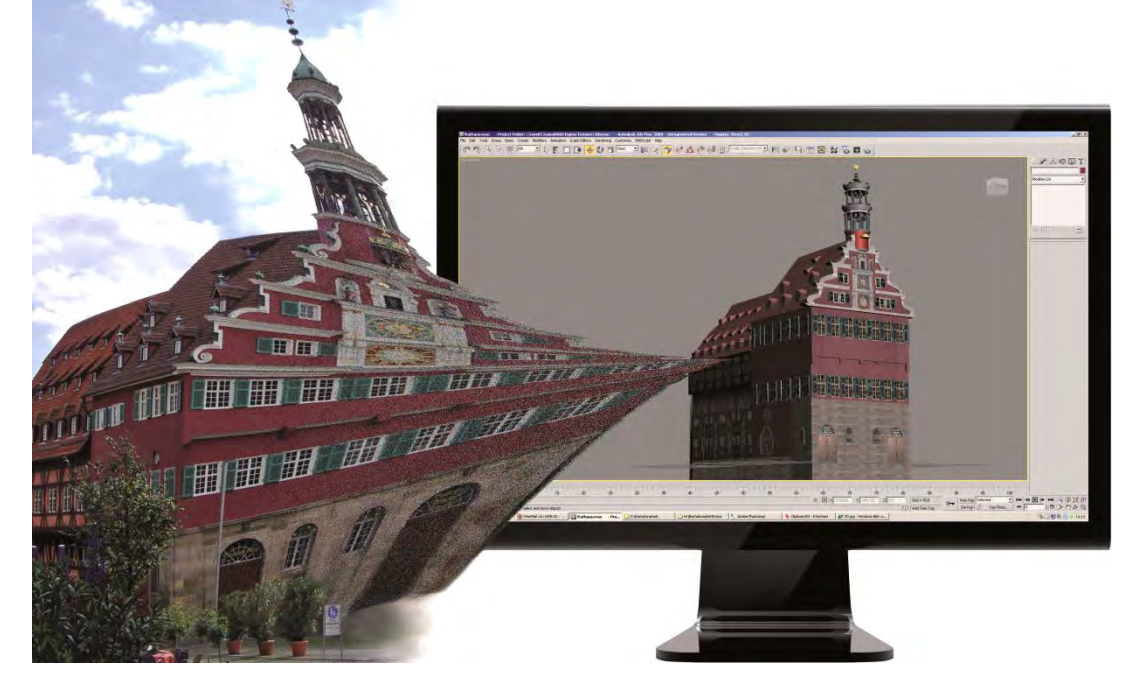

Abbildung 1: Transformation aus der realen Welt in 3D Studio MAX

[1] VRML97 ISO/IEC 14772

<sup>\*</sup> Diese Arbeit wurde durchgeführt an der Fakultät Informationstechnik

# **Entwurf und Implementierung eines AUTOSAR-FlexRay-Treibers für einen asynchronen Multi-Core-Prozessor unter Verwendung einer TriCore-Plattform, eines E-Ray IP-Moduls und einer durch Tools von Vector Informatik generierten AUTOSAR-Steuergerätekonfiguration**

## **Harald Walter\*, Walter Lindermeir, Reinhard Keller**

Fakultät Informationstechnik der Hochschule Esslingen – University of Applied Sciences

#### **Wintersemester 2010/11**

Die Arbeit befasst sich mit dem Entwurf und der Implementierung eines *AUTOSAR-FlexRay-Treibers* für eine TriCore-Plattform mit Multi-Core-Architektur. Der *FlexRay-Treiber* ist auf der untersten Software-Ebene der AUTOSAR-Architektur, entsprechend der *OSI-Ebene* 2 (*DLL*), anzusiedeln. Er steuert den Daten- und Kontrollfluss zum *FlexRay-Communication-Controller (FrCC)* und stellt der nächsten, höheren Schicht eine hardware-unabhängige Schnittstelle zur Verfügung. Der *FlexRay-Communication-Controller* übt die Buskommunikation gemäß der *FlexRay-Protokoll-Spezifikation* aus.

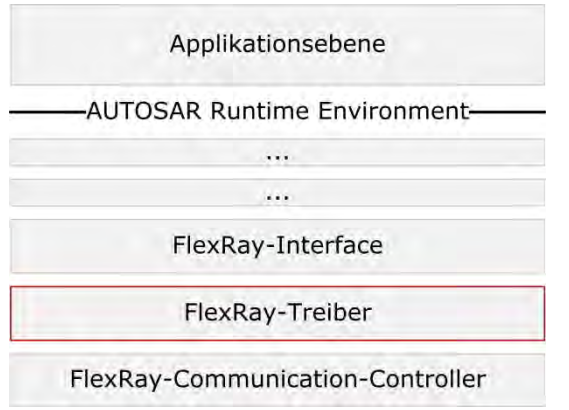

Abbildung 1: FlexRay-Treiber und FrCC einer vereinfachten AUTOSAR-Architektur

Im Zuge der Arbeit wurde die Steuerung des Datenflusses auf den Ko-Prozessor der Plattform portiert.

Die Steuerung umfasst den Transfer der Nachrichten zwischen internem Speicher des *E-Ray* Controllers und dem Systemspeicher. Dies ermöglicht höher liegenden Software-Schichten, auf die Nachrichten ohne Kenntnisse über den *FrCC* und damit auch hardware-unabhängig zuzugreifen.

Der Transfer der Nachrichten findet bei Einsatz eines Ein-Prozessor-Systems periodisch statt, um das System nicht mit *Interrupts* zu überfluten.

Die Verwendung eines *Ko-Prozessors* ermöglicht einen *interrupt-gesteuerten* Datenfluss, da dieser exklusiv von einem eigenen Prozessor durchgeführt wird. Als Folge wird die CPU von dieser Aufgabe entlastet.

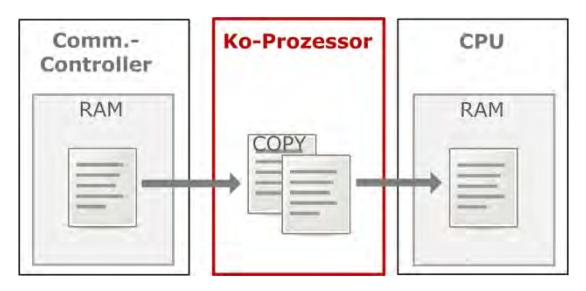

Abbildung 2: *Message-Handling* beim Empfang einer Nachricht

Weiterer Aufgabenschwerpunkt ist die Verwendung des durch den *E-Ray Controller* bereitgestellten *FIFO-Puffers*. Durch die *FIFO* erhöht sich die maximal mögliche Anzahl an empfangbaren Nachrichten.

Bei deaktivierter *FIFO* werden Nachrichten in statischen Nachrichtenpuffern innerhalb des *FrCC* gespeichert. Durch die begrenzte Anzahl der Nachrichtenpuffer ist auch die Anzahl der verwendeten Nachrichten begrenzt.

<sup>\*</sup> Diese Arbeit wurde durchgeführt bei der Vector Informatik GmbH, Weilimdorf

# **Einbindung einer Physikengine in den VRML-Player von Bitmanagement**

**Sandra Weißhaar\*, Andreas Rößler, Reinhard Schmidt**

Fakultät Informationstechnik der Hochschule Esslingen – University of Applied Sciences

#### **Wintersemester 2010/11**

Die Bedeutung von 3D-Modellen nimmt nicht nur im Entertainmentbereich sondern auch in der Industrie stetig zu. Computeranimierte Filme und Modelle sowie Spiele vermitteln in der heutigen Zeit einen immer realistischeren Eindruck. 3D-Effekte geben dem Betrachter das Gefühl mitten im Geschehen zu sein. Die Immersion d.h. der Grad der psychischen Eingebundenheit in die virtuelle Welt steigt. Damit 3D-Szenen noch realistischer erscheinen ist eine korrekte physikalische Berechnung notwendig. Diese Berechnung übernimmt in den meisten Fällen eine Physikengine. Aus diesem Grund wurde im Rahmen der Bachelorthesis die Physikengine, die an den verwendeten VRML-Player von Bitmanagement angebunden ist, genauer betrachtet und anhand eines Beispiels verwendet.

In diesem Projekt wird die 3D-Szene mit VRML beschrieben. Bei der **V**irtual **R**eality **M**odelling **L**anguage (kurz: VRML) handelt es sich um eine Beschreibungssprache für virtuelle Welten. Die 3D-Szenen werden in Echtzeit generiert. Dies ist der Grund warum komplexe VRML-Szenen hohe Anforderungen an die verwendete Hardware stellen. Die Dateien mit den Endungen *.wrl*, welches für world steht, lassen sich mit Hilfe von VRML-Browsern oder mit einem VRML-Plugin für den Webbrowser darstellen. Der VRML-Browser von Bitmanagement erlaubt es, durch die 3D-Szene zu navigieren und den Blickpunkt zu ändern.

Ein grundlegendes Element bei VRML ist der Knoten. Knoten sind in einer Baumstruktur, dem sogenannten Szenengraph, hierarchisch angeordnet. Dabei wird grundsätzlich zwischen Gruppen-, und Kindknoten unterschieden. Gruppenknoten können andere Knoten enthalten. Kindknoten sind eigenständige Knoten, die Felder besitzen. Diese Felder können Eigenschaften festlegen. Bei den Feldern handelt es sich um Parameter, die die zum Beispiel Farben bestimmen oder zur Transformation dienen. Alle Felder besitzen Defaultwerte, die bei fehlender Überschreibung verwendet werden.

Auch Kindknoten können wiederum als Gruppenknoten fungieren. Ein Gruppenknoten definiert für seine Gruppe, d.h. auch für seine Kindknoten ein Koordinatensystem. Die Kindknoten werden relativ zu diesem lokalen Koordinatensystem ausgerichtet. Die Abbildung 1 zeigt einen Szenengraph mit Gruppenknoten, der als Kindknoten sowohl einen Physikknoten wie auch einen normalen Transformknoten enthält.

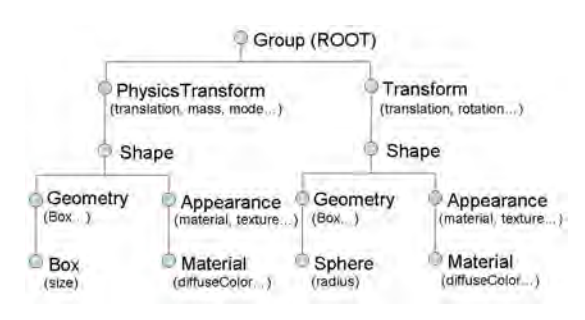

Abbildung 1: Szenengraph

Simulationen werden durch ROUTE-Anweisungen ermöglicht. Benannte Knoten können Events verschicken und empfangen. Die Routen stellen Verbindungen zu den Knoten her. Sie verknüpfen Felder, die Events senden mit Feldern, die Events empfangen. Besondere Sensoren lassen auch eine Interaktion mit dem Benutzer zu. So können Objekte verschoben oder Animationen von Hand gestartet werden. Manchmal ist das nicht ausreichend. Deswegen bietet der Script-Knoten zusätzlich die Möglichkeit Javascript und Java im VRML-Code einzusetzen. Er kann Input empfangen, in Funktionen Daten verarbeiten und als Output an einen anderen Knoten weitergeben.

Um Simulationen noch wirklichkeitsgetreuer zu gestalten gibt es von Bitmanagement mittlerweile Physikknoten, die physikalisches Verhalten simulieren sollen. Diese Knoten sind externe Prototypen, die eingebunden und anschließend verwendet werden können. Welche Möglichkeiten diese speziellen Knoten bieten und wie sie sinnvoll angewandt werden ist Bestandteil der Bachelorthesis.

<sup>\*</sup> Diese Arbeit wurde durchgeführt an der Fakultät Informationstechnik

# **Konzipierung eines Prüfstandes für den Aufbau eines Aufzugssystems zur Bestimmung und Optimierung der Fahreigenschaften einschließlich Realisierung der Simulation des Benutzerverhaltens zur Ermittlung der Energieeffizienzklasse des Aufzugs nach VDI 4707**

**Markus Wilbrenner\*, Reinhard Keller, Walter Lindermeir**

Fakultät Informationstechnik der Hochschule Esslingen – University of Applied Sciences

#### **Wintersemester 2010/11**

Die Richtlinie VDI 4707 behandelt die Energieeffizienz von Aufzügen. Ziel ist die Beurteilung und Kennzeichnung für den Energiebedarf und –verbrauch von Aufzügen nach einheitlichen Kriterien festzulegen und transparent darzustellen. Grundlage hierfür ist die Bedarfs- und Verbrauchsermittlung.

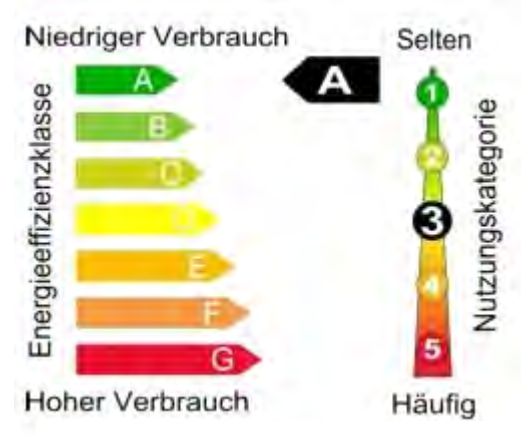

Abbildung 1: Energieeffizienz von Aufzugsanlagen

Basis dieser Arbeit bildet ein Aufzugsprototyp mit einem Antrieb, der in dieser Form noch nicht in der Aufzugsbranche zum Einsatz kommt.

Die Hauptaufgabe der Arbeit ist die Konzipierung einer Testumgebung zur Erfassung, Visualisierung, Modifizierung und Auswertung aller vorhandenen Signale der Aufzugssteuerung sowie des Antriebs.

Mit Hilfe dieser Testumgebung werden die Fahreigenschaften des Prototyps ermittelt und für die jeweilige Testumgebung optimiert.

Aufgrund der unterschiedlichen Einsatzorte von Aufzügen, beispielsweise in Bürooder Wohngebäuden, ist die Beurteilung nach VDI 4707 in fünf verschiedene Kategorien unterteilt.

In der realisierten Testumgebung besteht die Möglichkeit, verschiedene Testprofile zu erstellen. Mittels dieser Profile werden die jeweiligen Einsatzorte sowie das Benutzerverhalten simuliert und ausgewertet.

Eines der Ziele dieser Simulation ist die Nutzung der gewonnenen Daten, wie beispielsweise die Daten über den Wirkungsgrad, für die Berechnung der Energieeffizienzklasse des Aufzugs.

Ein weiteres Ziel ist die Optimierung der Energieeffizienzklasse durch Maßnahmen wie dynamische Anpassung der Fahrkurve für das jeweilige Fahrprofil.

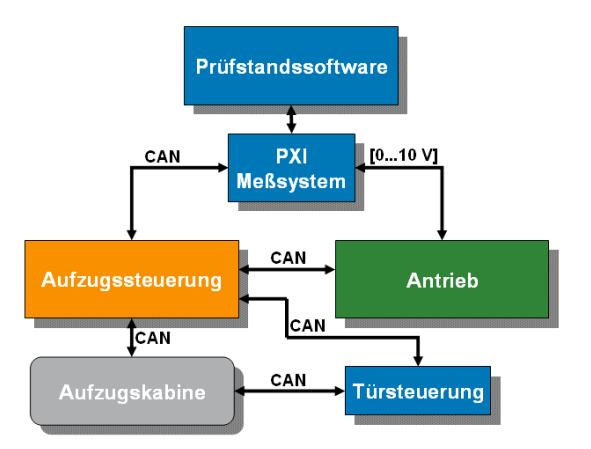

Abbildung 2: Aufbau der Testumgebung

Diese Arbeit wurde durchgeführt bei ThyssenKrupp Elevator Research GmbH, Pliezhausen

# **Selektion, Evaluierung und Überprüfung bestehender und neuer Qualitätssicherungsmaßnahmen auf Basis der Analyse und Verifizierung der Ursachen von Qualitätsproblemen einer bestehenden Java-basierten Webapplikation**

## **Svenja Wittlinger\*, Dominik Schoop, Kai Warendorf**

Fakultät Informationstechnik der Hochschule Esslingen – University of Applied Sciences

#### **Wintersemester 2010/11**

Die Anforderungen an einen professionellen und erfolgreichen Internetauftritt eines Automobilherstellers wachsen kontinuierlich. Zu Beginn war das Präsentieren der Mercedes-Benz Produkte die Hauptfunktion des Mercedes-Benz Webauftritts. Die Funktionsspanne und –vielfalt des Webauftritts wachsen durch den Fortschritt der Technik und die stetige Integration weiterer Bereiche, wie online Vertriebsprozesse oder After-Sales-Management, enorm.

Ein durchdachtes und wirksames Qualitätsmanagement ist erforderlich, um alle Bereiche separat und ebenso deren Wechselwirkungen zu kontrollieren und ggf. zur richtigen Zeit zu Handeln.

Ein effizienter Qualitätsmanagementprozess muss über die komplette Projektdauer und in den Entwicklungsprozess integriert sein, damit eine gleichbleibend gute oder stetig besser werdende Qualität gewährleistet werden kann.

"Qualitätsmanagement sind alle Tätigkeiten des Gesamtmanagements, die im Rahmen des Qualitätsmanagementsystems die Qualitätspolitik, die Ziele und Verantwortungen festlegen sowie diese durch Mittel wie Qualitätsplanung, Qualitätslenkung, Qualitätssicherung und Qualitätsverbesserung verwirklichen." (DIN EN ISO 8402)

In dieser Arbeit soll durch die Analyse verschiedener bereits verwendeter oder möglicher neuer Methoden die Qualitätssicherung untersucht und verbessert werden. Im ersten Teil werden Anhand des vorhandenen Datenmaterials des kompletten Systems, Qualitätsprobleme aufgedeckt und Ursachen identifiziert. Bestehende und neue Maßnahmen werden analysiert und bewertet. Das Ziel der Arbeit ist es, eine Auswahl von Qualitätssicherungsmaßnahmen aufzuzeigen, die die Qualität des Gesamtsystems verbessern.

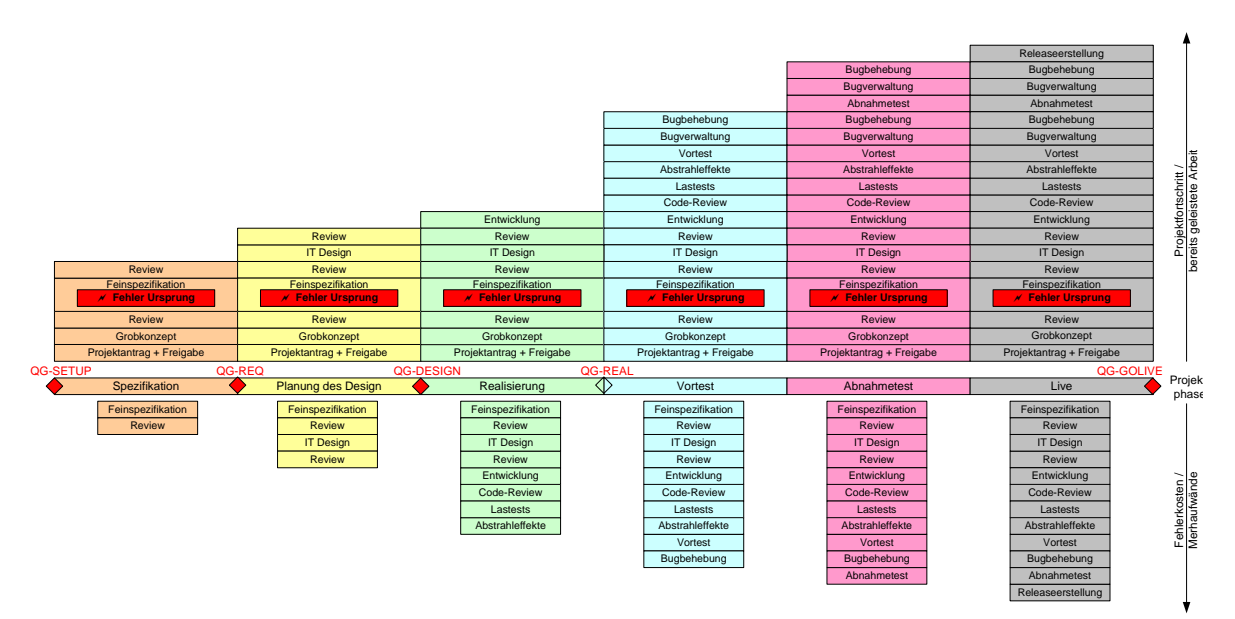

Abbildung 1: Entwicklung der Fehlerkosten

Diese Arbeit wurde durchgeführt bei Daimler AG Stuttgart

# **Analysis and test of network measurement protocols to determine performance parameters in Industrial Ethernet Networks applying the standard protocols OWAMP and TWAMP**

## **Andreas Zeiler\*, Reinhard Keller**

Fakultät Informationstechnik der Hochschule Esslingen – University of Applied Sciences

## **Wintersemester 2010/11**

During the last few years Ethernet has become an essential part of communications for industrial applications. Performing a reliable and efficient Industrial Network, it is necessary to cover several real-time requirements of industrial applications. To cope with the insufficient characteristics of unreliable, connectionless and inherently non-deterministic behavior of Ethernet, specific protocols and methods have been developed.

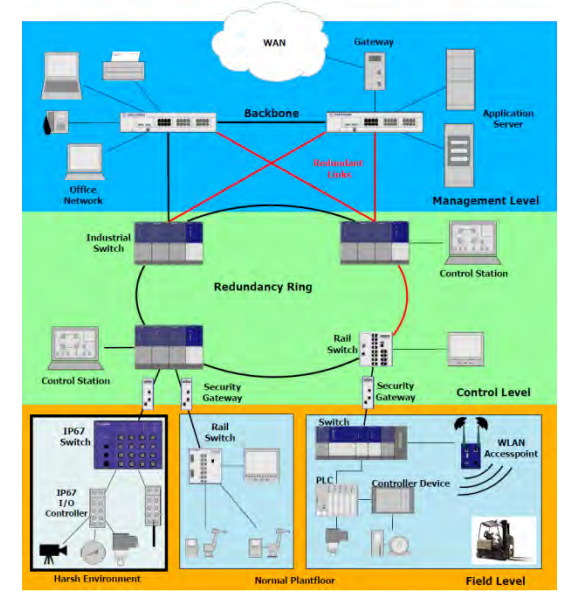

Figure 1: Representative Industrial Ethernet Network

To determine performance of these networks, it would be useful to have tools available which allow embedded measurements within active network components. Relevant metrics are connectivity, throughput, latency, jitter and packet loss which are considered to be important metrics in Industrial Ethernet Networks.

Diese Arbeit wurde durchgeführt bei der Firma Hirschmann Automation & Control GmbH, Neckartenzlingen

Measurement standards should provide a wide scalability to get reliable and efficient measurements. Interesting standards in this direction are the One-Way Active Measurement Protocol (OWAMP) and its derivate Two-Way Active Measurement Protocol (TWAMP) from the IETF IPPM Group as described in RFC 4656 and RFC 5357.

The first task of the Thesis is the determination of representative structures in real Industrial Ethernet Networks and their applications. Common and representative measurement use cases had to be analyzed to determine the most important scalability requirements for embedded active measurement methods. As an important issue, packet loss measurement had to be considered to proof recovery times of redundant ring topologies.

After this, OWAMP / TWAMP was analyzed for coverage of the above extracted requirements.

An existing PC-based OWAMP implementation was verified by performing measurements between two end-nodes to determine the scalability and granularity of this tool.

The next step would be to embed such an OWAMP implementation into the actual network devices like switches and routers.

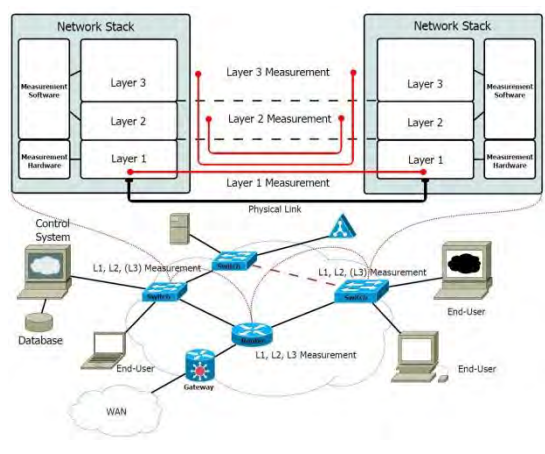

Figure 2: Embedded Network Diagnosis

# **Einführung von virtuellen Arbeitsplätzen bei einem globalen mittelständischen Unternehmen**

## **Christopher Zeller\*, Reinhard Schmidt, Astrid Beck**

Fakultät Informationstechnik der Hochschule Esslingen – University of Applied Sciences

#### **Wintersemester 2010/11**

Virtualisierung ist der aktuelle Hype der IT-Welt und umfasst eine Vielzahl an Technologien und Methoden zur Abstrahierung der physischen Ressourcen (wie Server, Desktops, Applikationen, Speicherplatz, Netzwerk) durch Implementierung einer neuen logischen Schicht (Virtualisierungsschicht) oberhalb der Hardware. Je nach Einsatzbereich werden dabei Möglichkeiten geschaffen, diese Ressourcen zentral zusammenzufassen oder gezielt aufzuteilen.

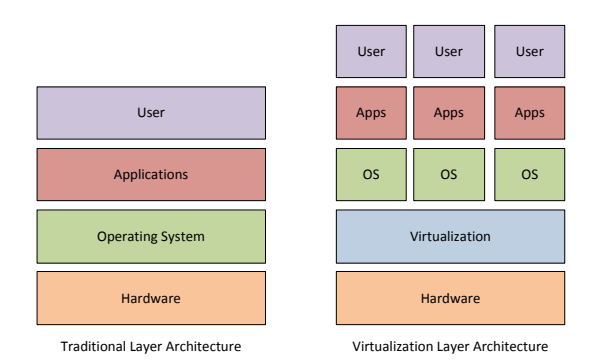

#### Abbildung 1: Virtualisierungsschicht und Ressourcen-Zusammenfassung

Der aktuellste Technologiezweig im Bereich der Virtualisierung ist die Desktopvirtualisierung. Ähnlich wie beim Server based Computing, welches die zentrale Bereitstellung von Verarbeitung von Daten ermöglicht, wird bei der Desktopvirtualisierung der herkömmliche Desktop-PC virtualisiert und ins Rechenzentrum verlagert. Zugriff auf diese virtuellen Arbeitsplätze wird über diverse Endgeräte (wie ThinClients, Zero Clients, Mobile-Devices, etc.) ermöglicht.

Diese Arbeit untersucht die Möglichkeiten zur Einführung von virtuellen Arbeitsplätzen bei der Hansgrohe AG zur Verbesserung der Qualität und Verfügbarkeit, sowie zur Kosten- und Ressourceneinsparung der bestehenden IT-Landschaft. Dabei beschreibt sie die Technologie "Virtualisierung", analysiert und bewertet die Arbeitsplätze auf ihre aktuelle Nutzung und stellt Szenario bezogene Anforderungen gegenüber virtuellen Arbeitsplätzen auf.

Sie befasst sich mit der Evaluation geeigneter Technologien zur Umsetzung und Erfüllung der Praxisanforderungen. Es werden zwei "Virtuelle Desktop Infrastrukturen" (VDI) entworfen und implementiert, welche den Einsatz von virtuellen Arbeitsplätzen bei Hansgrohe auf Probe ermöglichen sollen. Diese sollen schlussendlich als Entscheidungsgrundlage dienen, ob virtuelle Arbeitsplätze bei der Hansgrohe AG eingeführt werden oder nicht.

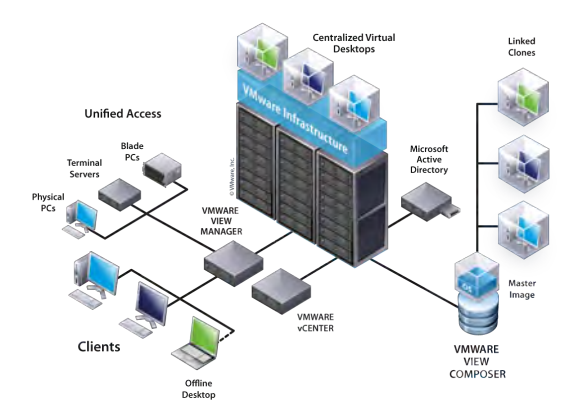

Abbildung 2: Virtuelle Desktop Infrastruktur

<sup>\*</sup> Diese Arbeit wurde durchgeführt bei der Hansgrohe AG, Schiltach

**Raum für Notizen**